## ΣΤΑΤΙΣΤΙΚΗ Βασικές Αρχές με Έμφαση στην ΟΙΚΟΝΟΜΙΑ και τις ΕΠΙΧΕΙΡΗΣΕΙΣ

### Levine Szabat Stephan

Γενική Επιμέλεια - Πρόλογος Στέφανος Γ. Γιακουμάτος Στυλιανός Ι. Κουκούμιαλος Σταύρος Η. Αρβανίτης

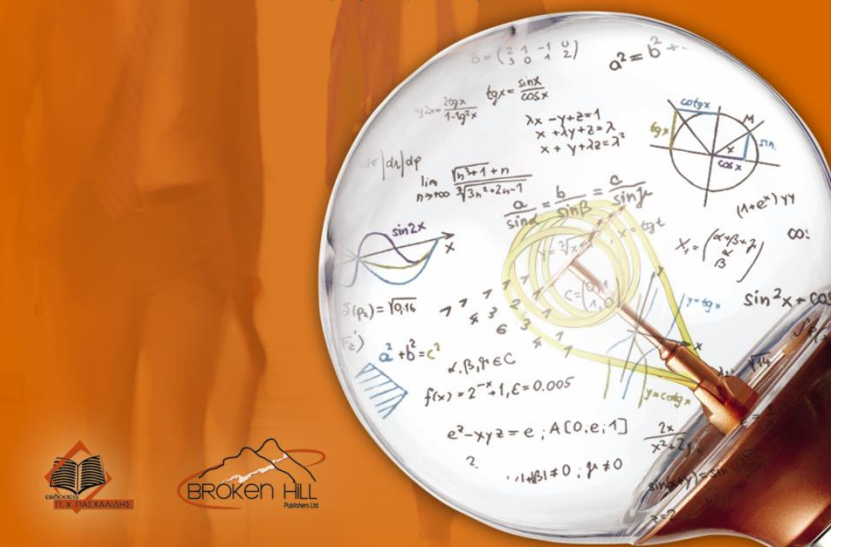

# **Κεφάλαιο 9**

## Βασικές Αρχές Του Ελέγχου Υποθέσεων: Έλεγχοι Ενός Δείγματος

# **Στόχοι**

## **Σε αυτό το κεφάλαιο μαθαίνετε:**

- ◼ Τις βασικές αρχές του ελέγχου υποθέσεων
- ◼ Πώς να χρησιμοποιείτε τον έλεγχο υποθέσεων στον έλεγχο του μέσου ή του ποσοστού
- ◼ Τις θεωρήσεις κάθε διαδικασίας ελέγχου υποθέσεων, πώς να τις αξιολογείτε και τις συνέπειες όταν αυτές παραβιάζονται σοβαρά
- ◼ Τις παγίδες & τα δεοντολογικά ζητήματα που εμπεριέχουν οι έλεγχοι υποθέσεων
- ◼ Πώς να αποφεύγετε τις παγίδες που εμπεριέχουν οι έλεγχοι υποθέσεων

# **Τι Είναι Υπόθεση;**

DCOVA

<sup>◼</sup> Μια υπόθεση είναι ένας ισχυρισμός για μια παράμετρο του πληθυσμού:

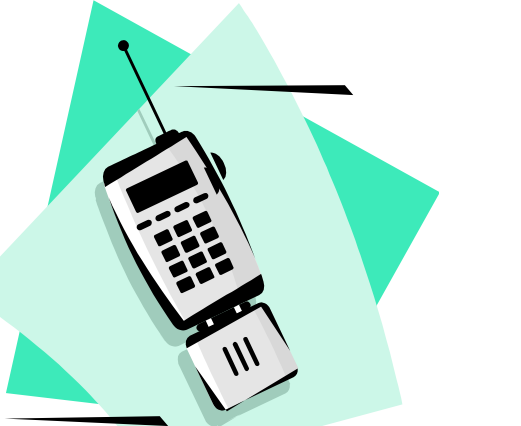

<sup>◼</sup> μέσος πληθυσμού

**Παράδειγμα: Ο μέσος μηνιαίος λογαριασμός κινητής τηλεφωνίας σε αυτή την πόλη είναι μ = \$42**

<sup>◼</sup> ποσοστό πληθυσμού

**Παράδειγμα: Το ποσοστό των ενηλίκων σε αυτή την πόλη με κινητά τηλέφωνα είναι π = 0,68**

# **Η Μηδενική Υπόθεση, H<sup>0</sup>**

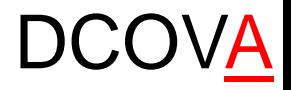

<sup>◼</sup> Δηλώνει τον ισχυρισμό που πρόκειται να ελεγχθεί

Παράδειγμα: Η μέση διάμετρος ενός παραγόμενου μπουλονιού είναι 30mm ( $H_0$ : μ = 30)

<sup>◼</sup> Αναφέρεται πάντα σε μια παράμετρο του πληθυσμού, όχι σε ένα στατιστικό μέτρο του δείγματος

$$
(H_0: \mu = 30)
$$
  $(H_0: \overline{X} \neq 30)$ 

# **Η Μηδενική Υπόθεση, H<sup>0</sup>**

## DCOVA

*(συνέχεια)*

- Ξεκινάμε με τον ισχυρισμό οτι η μηδενική υπόθεση είναι αληθής
	- Παρόμοια με την έννοια του "αθώος μέχρι να αποδειχθεί ένοχος"

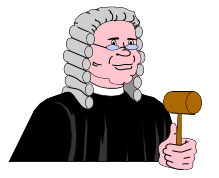

- Αναφέρεται στην τωρινή κατάσταση ή ιστορική αξία
- Πάντα περιέχει τα σύμβολα "=", ή "≤", ή "≥"
- Μπορεί να απορριφθεί ή μπορεί και να μην απορριφθεί

# **Η Εναλλακτική Υπόθεση, H<sup>1</sup>**

DCOVA

- **· Είναι το αντίθετο της μηδενικής υπόθεσης** 
	- π.χ., Η μέση διάμετρος ενός παραγόμενου μπουλονιού δεν είναι ίση με 30mm (Η<sub>1</sub>: μ ≠ 30)
- **· Αμφισβητεί την υπάρχουσα κατάσταση**
- Δεν περιέχει ποτέ τα σύμβολα "=", ή "≤", ή "≥"
- Μπορεί να αποδειχθεί ή μπορεί και να μην αποδειχθεί
- **· Είναι γενικά η υπόθεση που ο ερευνητής** προσπαθεί να αποδείξει

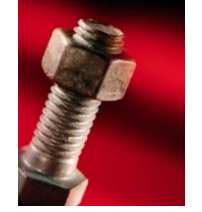

# **Η Διαδικασία Ελέγχου Υποθέσεων**

DCOVA

■ Ισχυρισμός: Η μέση ηλικία του πληθυσμού είναι 50.

■ H<sub>0</sub>: μ = 50, H<sub>1</sub>: μ ≠ 50

<sup>◼</sup> Πάρετε δείγμα από τον πληθυσμό και βρείτε τον δειγματικό μέσο.

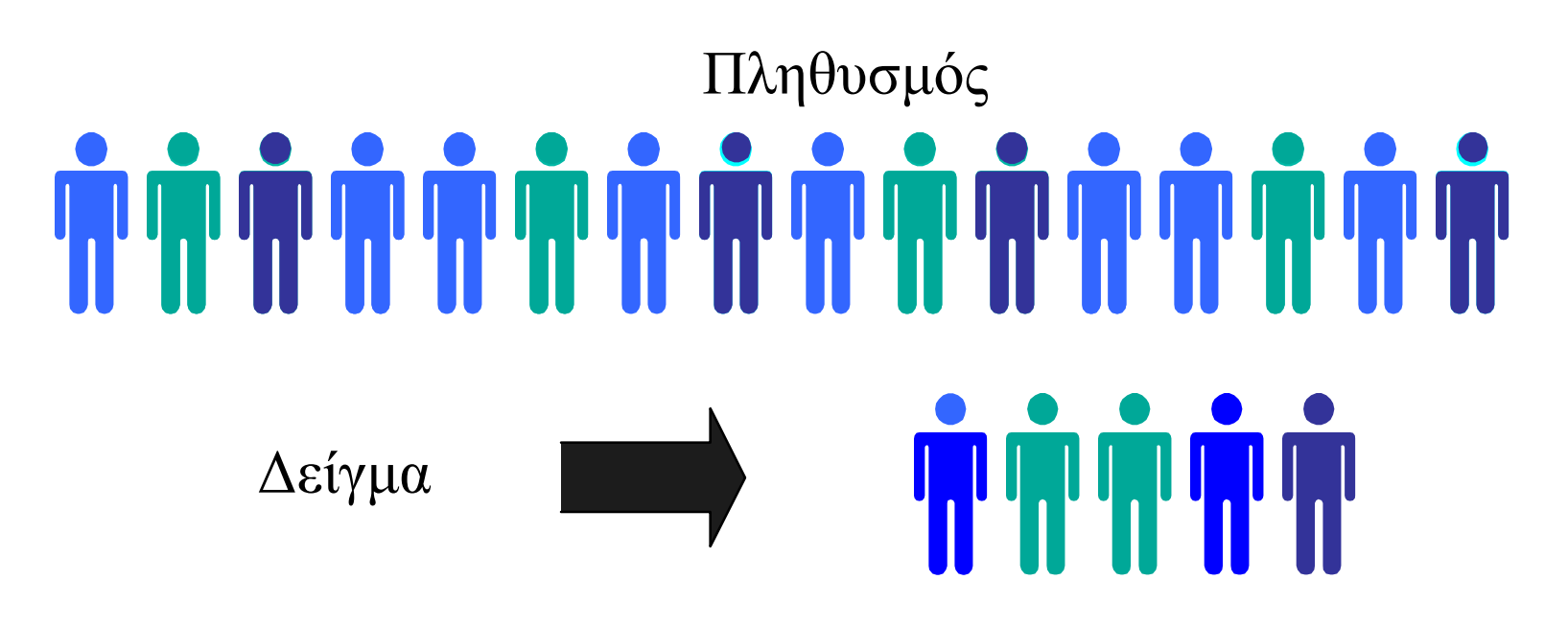

### Η Διαδικασία Ελέγχου Υποθέσεωχ **DCOVA**

- <sup>◼</sup> Υποθέστε οτι η δειγματική μέση ηλικία ήταν X = 20.
- **Αυτή είναι σημαντικά μικρότερη από την ισχυριζόμενη** μέση πληθυσμιακή ηλικία των 50.
- **Αν η μηδενική υπόθεση ήταν αληθής, η πιθανότητα να** πάρετε ένα τέτοιο διαφορετικό δειγματικό μέσο θα ήταν πολύ μικρή, οπότε απορρίπτετε την μηδενική υπόθεση.
- <sup>◼</sup> Με άλλα λόγια, η απόκτηση ενός δειγματικού μέσου των 20 είναι τόσο απίθανη αν ο μέσος πληθυσμού ήταν 50, συμπεραίνετε οτι ο μέσος πληθυσμού δεν πρέπει να είναι 50.

## Η Διαδικασία Ελέγχου Υποθέσεων <sub>DCOVA</sub> *(συνέχεια)*

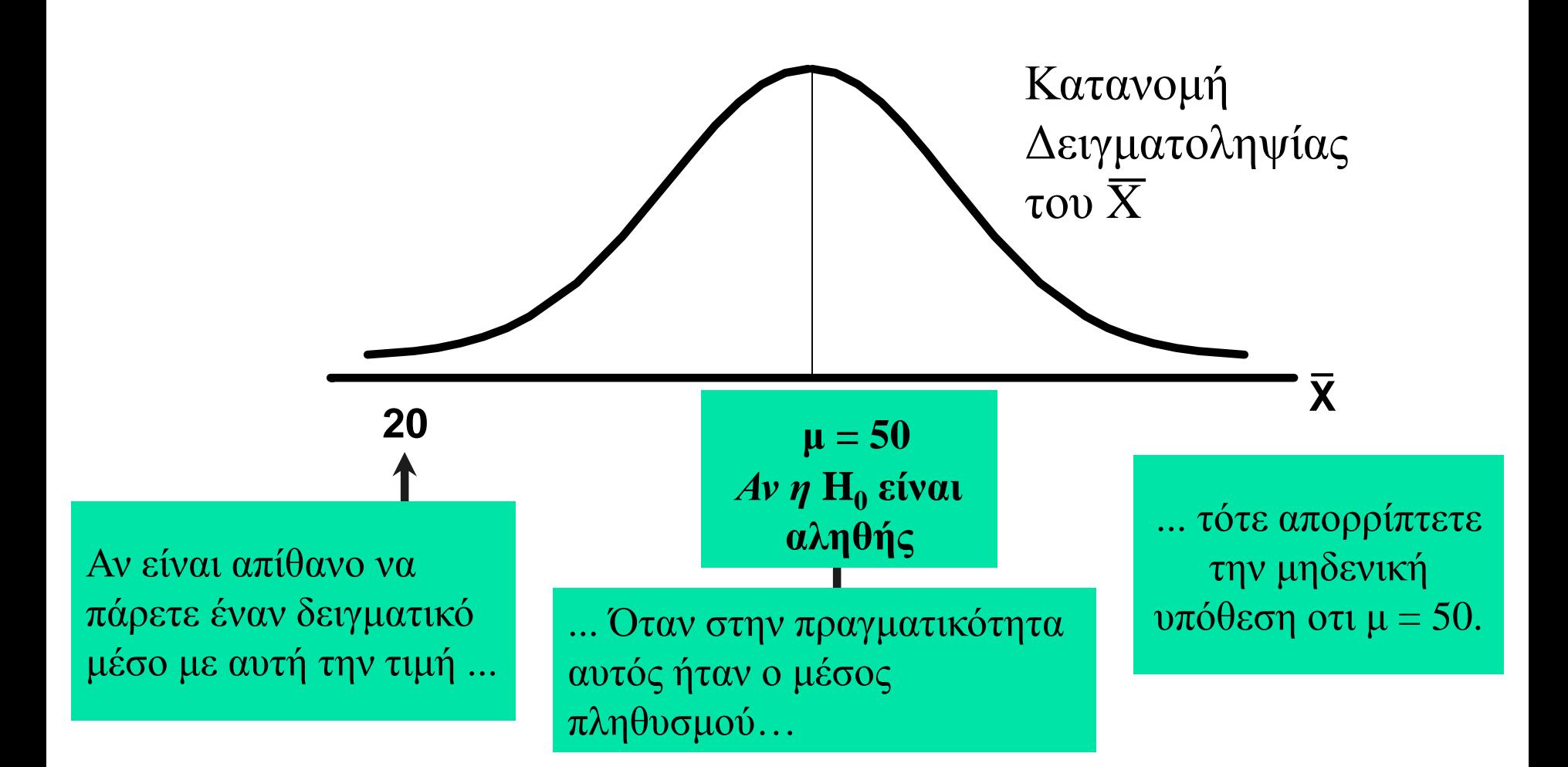

## **Στατιστική Συνάρτηση Ελέγχου και Κρίσιμες Τιμές** DCOVA

- Αν ο δειγματικός μέσος είναι κοντά στον δηλωμένο μέσο του πληθυσμού, η μηδενική υπόθεση δεν απορρίπτεται.
- **Αν ο δειγματικός μέσος είναι μακριά από τον δηλωμένο** μέσο του πληθυσμού, η μηδενική υπόθεση απορρίπτεται.
- Πόσο μακριά είναι το "αρκετά μακριά" για να απορρίψετε την  $H_0$ .
- **Η κρίσιμη τιμή μιας στατιστικής συνάρτησης ελέγχου** δημιουργεί μια "γραμμή στην άμμο" για την λήψη αποφάσεων – απαντά στο ερώτημα πόσο μακριά είναι το αρκετά μακριά.

## **Στατιστική Συνάρτηση Ελέγχου και Κρίσιμες Τιμές DCOVA**

Κατανομή Δειγματοληψίας της στατιστικής συνάρτησης ελέγχου

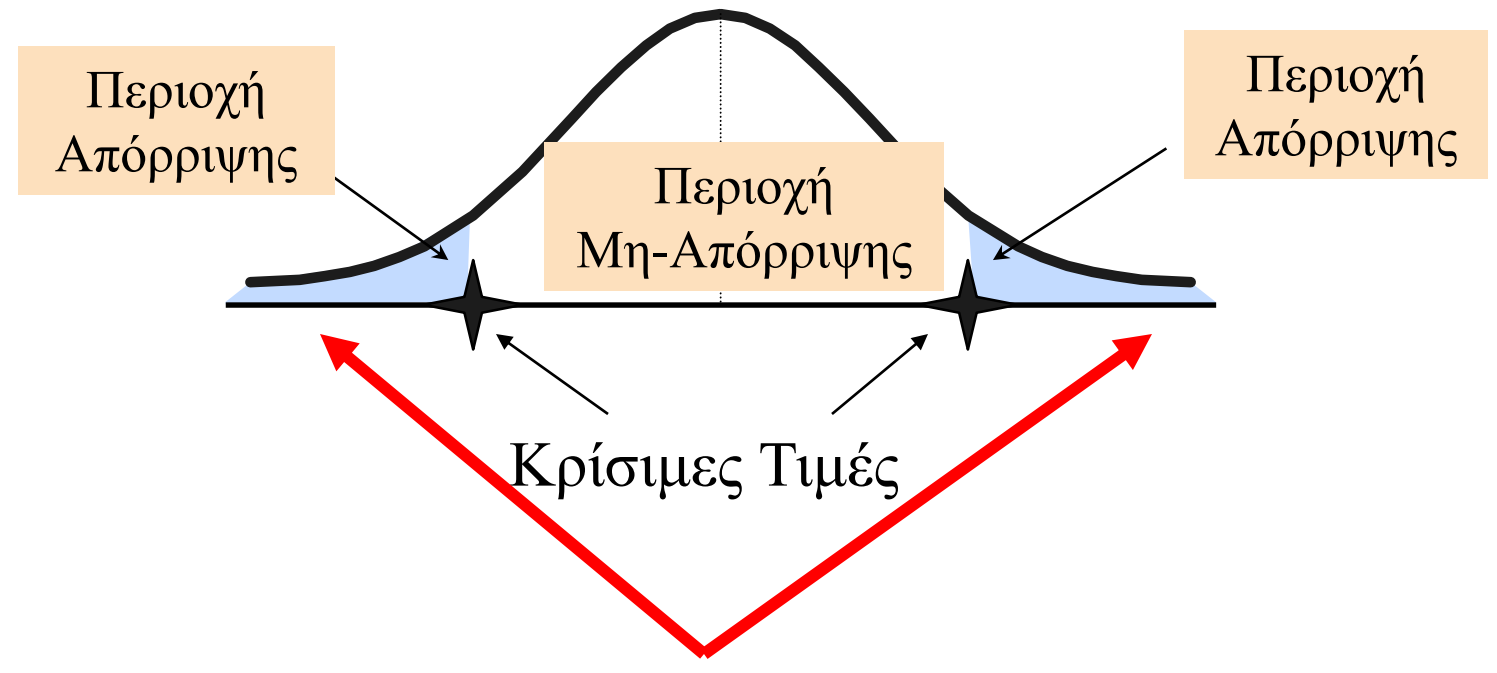

"Πολύ μακριά" Από τον Μέσο της Κατανομής Δειγματοληψίας

# **Κίνδυνοι στην Λήψη Αποφάσεων Με Τη Χρήση Ελέγχων Υποθέσεων**

DCOVA

## <sup>◼</sup> **Σφάλμα Τύπου I**

- **Απορρίπτετε μια αληθή μηδενική υπόθεση**
- <sup>◼</sup> Ένα σφάλμα τύπου I είναι ένας "ψευδής συναγερμός"
- $\blacksquare$  Η πιθανότητα ενός Σφάλματος Τύπου Ι είναι α
	- <sup>◼</sup> Καλείται επίπεδο σημαντικότητας του ελέγχου
	- <sup>◼</sup> Ορίζεται από τον ερευνητή εκ των προτέρων

## <sup>◼</sup> **Σφάλμα Τύπου II**

- <sup>◼</sup> Αποτυχία να απορρίψετε μια ψευδή μηδενική υπόθεση
- <sup>◼</sup> Το σφάλμα τύπου II αντιπροσωπεύει μια "χαμένη ευκαιρία"
- <sup>◼</sup> Η πιθανότητα ενός Σφάλματος Τύπου II είναι **β**

### **Πιθανά Σφάλματα Ελέγχου Υποθέσεων Στην Λήψη Αποφάσεων DCOVA**

*(συνέχεια)*

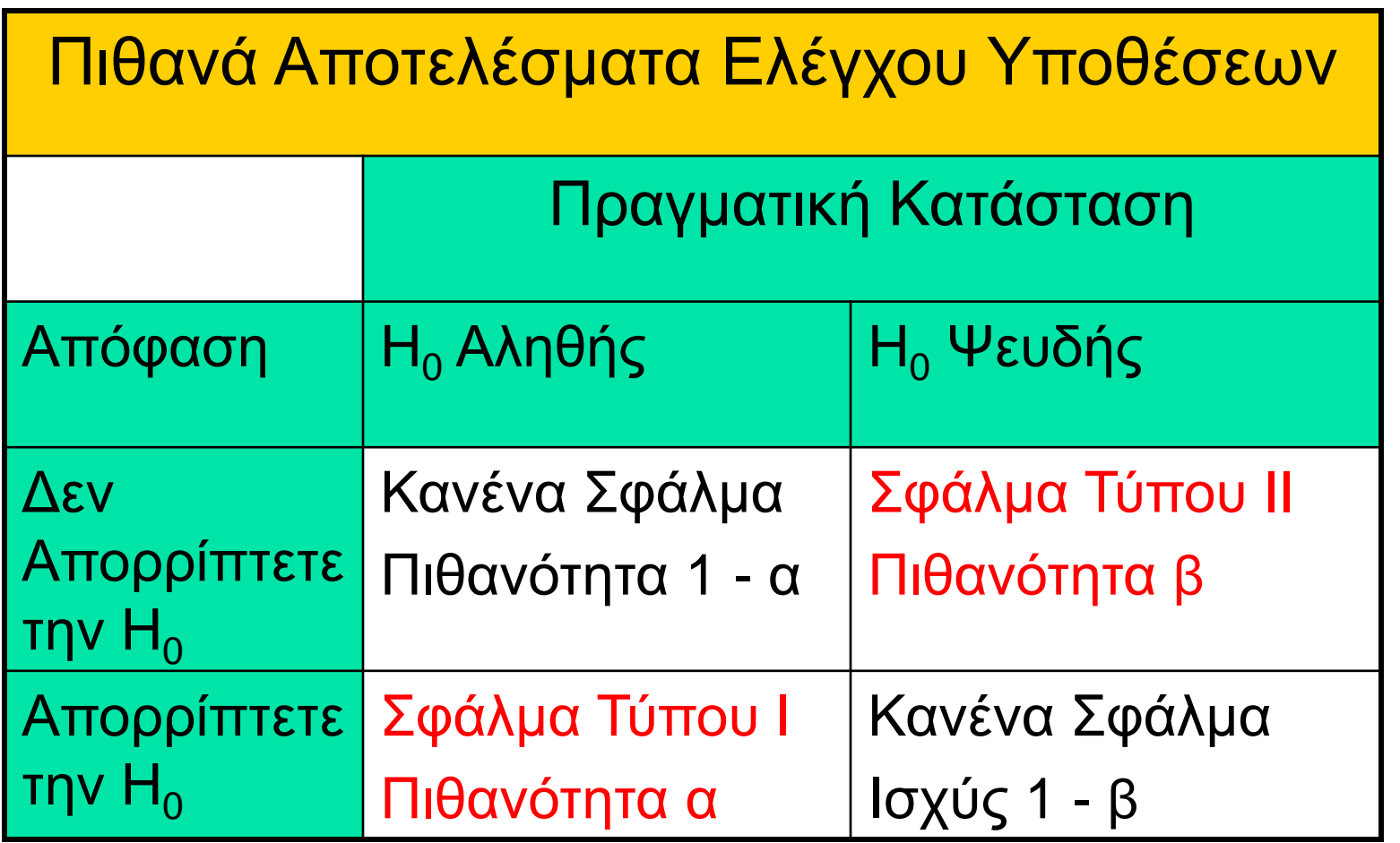

# **Πιθανά Σφάλματα Ελέγχου Υποθέσεων Στην Λήψη Αποφάσεων**

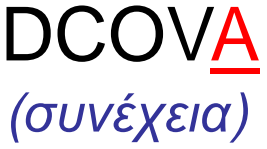

- <sup>◼</sup> Ο συντελεστής εμπιστοσύνης (1-α) είναι η πιθανότητα μη απόρριψης της Η<sub>ο</sub> όταν είναι αληθής.
- <sup>◼</sup> Το επίπεδο εμπιστοσύνης ενός ελέγχου υποθέσεων είναι (1-α)\*100%.
- <sup>◼</sup> Η ισχύς ενός στατιστικού ελέγχου (1-β) είναι η πιθανότητα απόρριψης της Η<sub>ο</sub> όταν είναι ψευδής.

# **Σχέση Σφάλματος Τύπου I & II**

DCOVA

▪ Τα Σφάλματα Τύπου I και Τύπου II δεν μπορούν να συμβούν την ίδια στιγμή

- Ένα σφάλμα Τύπου I μπορεί να συμβεί μόνο αν η Η<sub>ο</sub> είναι αληθής
- Ένα σφάλμα Τύπου II μπορεί να συμβεί μόνο αν η  ${\sf H}_0$  είναι ψευδής

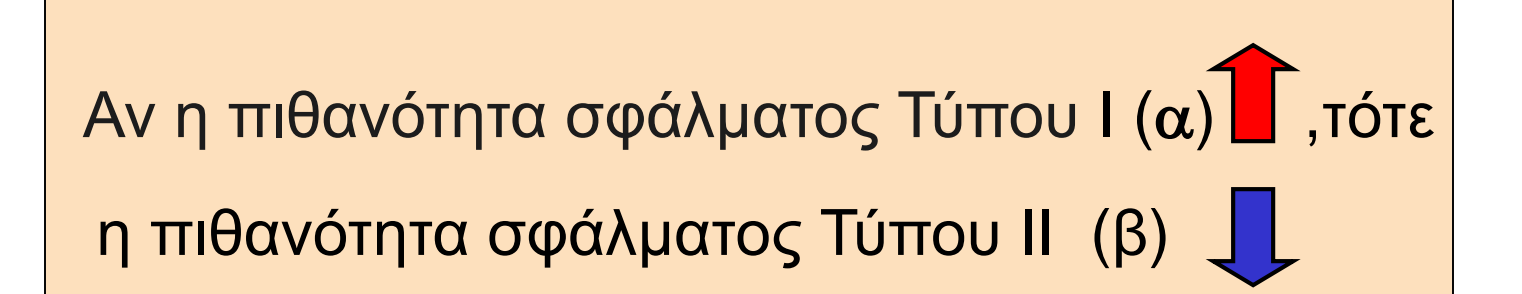

# **Παράγοντες που Επηρεάζουν το Σφάλμα Τύπου II**

- <sup>◼</sup> Όλα ισοδύναμα,
	- **β 1 | όταν η διαφορά μεταξύ της υποθετικής** παραμέτρου και της πραγματικής της τιμής
	- **ι** β 1 όταν α <u>J</u> **ι β** 1 όταν σ **■ β1** όταν *n* <u>↓</u>

DCOVA

# **Επίπεδο Σημαντικότητας και η Περιοχή Απόρριψης**

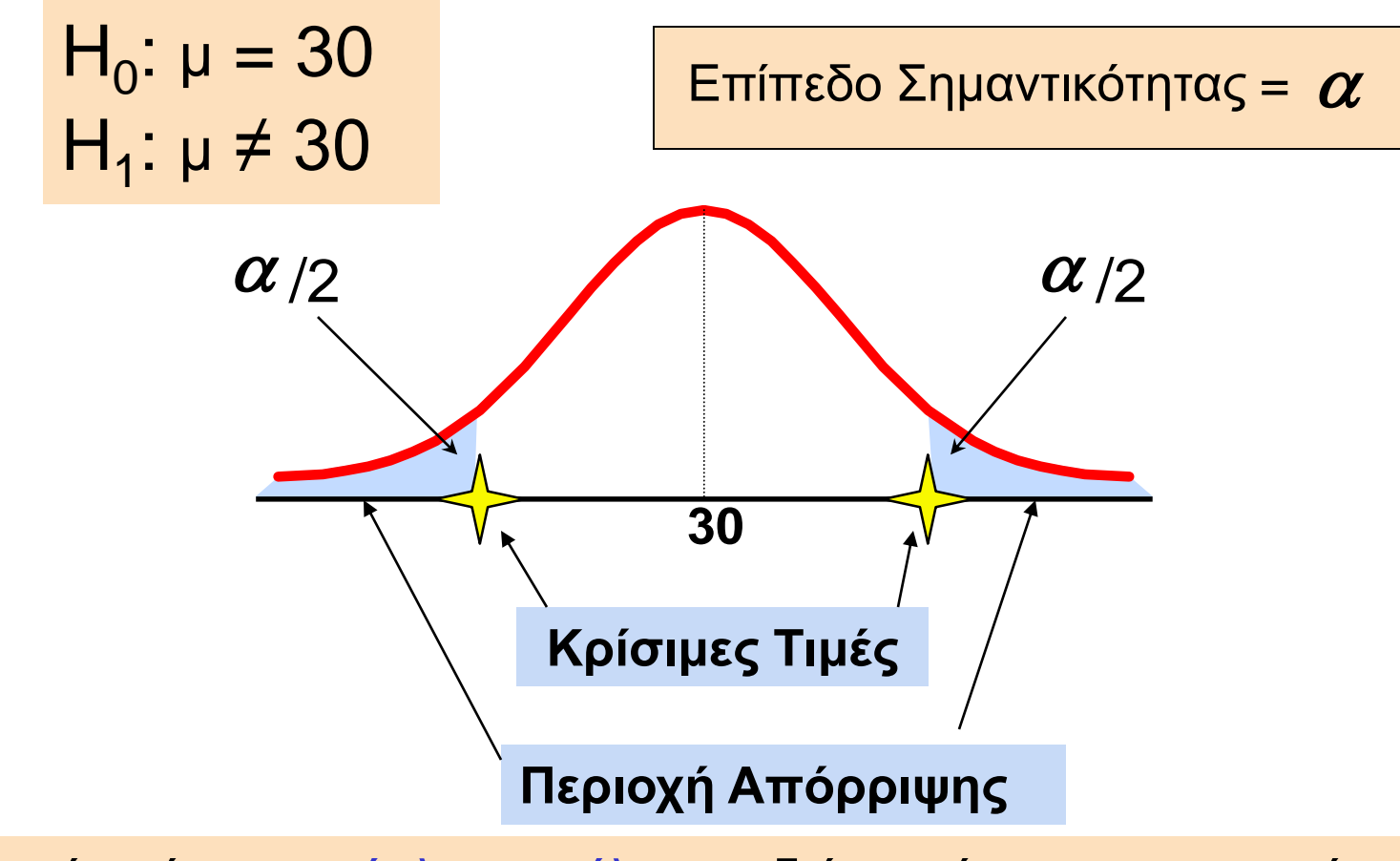

Αυτός είναι ένας αμφίπλευρος έλεγχος διότι υπάρχει μια περιοχή απόρριψης και στα δύο άκρα

#### BROKEN HILL PUBLISHERS Κεφάλαιο 9, Διαφάνεια 17

**DCOVA** 

# **Έλεγχοι Υποθέσεων για τον Μέσο DCOVA**

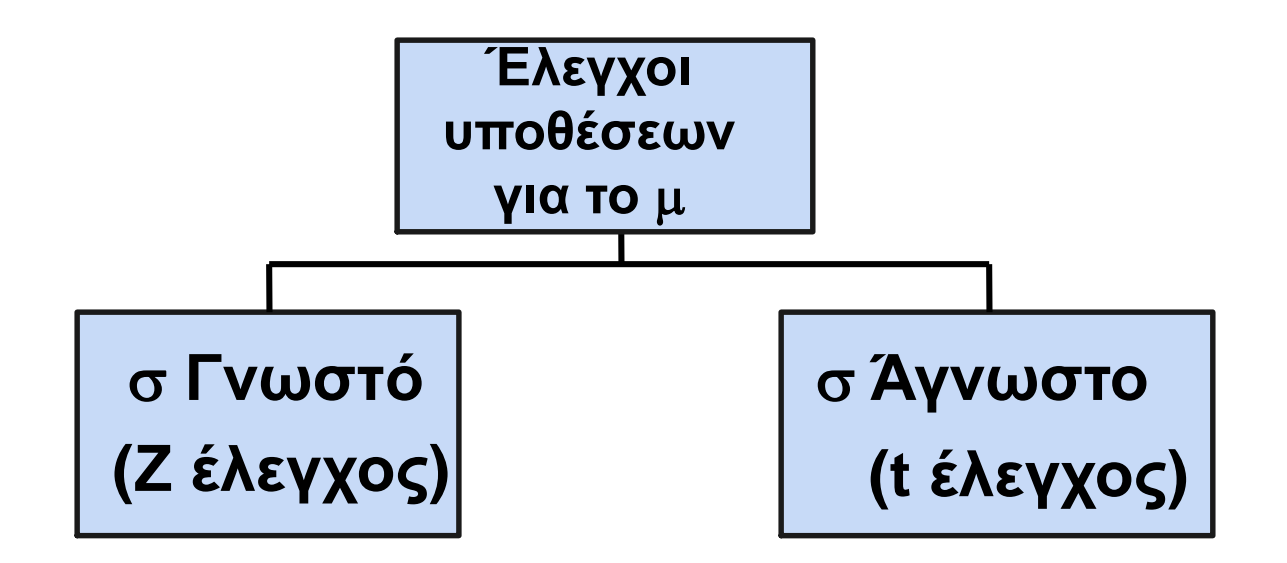

# **Z Έλεγχος Υποθέσεων για τον Μέσο (σ Γνωστό)**

■ Μετατρέψτε το στατιστικό δείγματος (  $\overline{\mathsf{X}}$  σε μια Z<sub>STAT</sub> στατιστική συνάρτηση ελέγχου

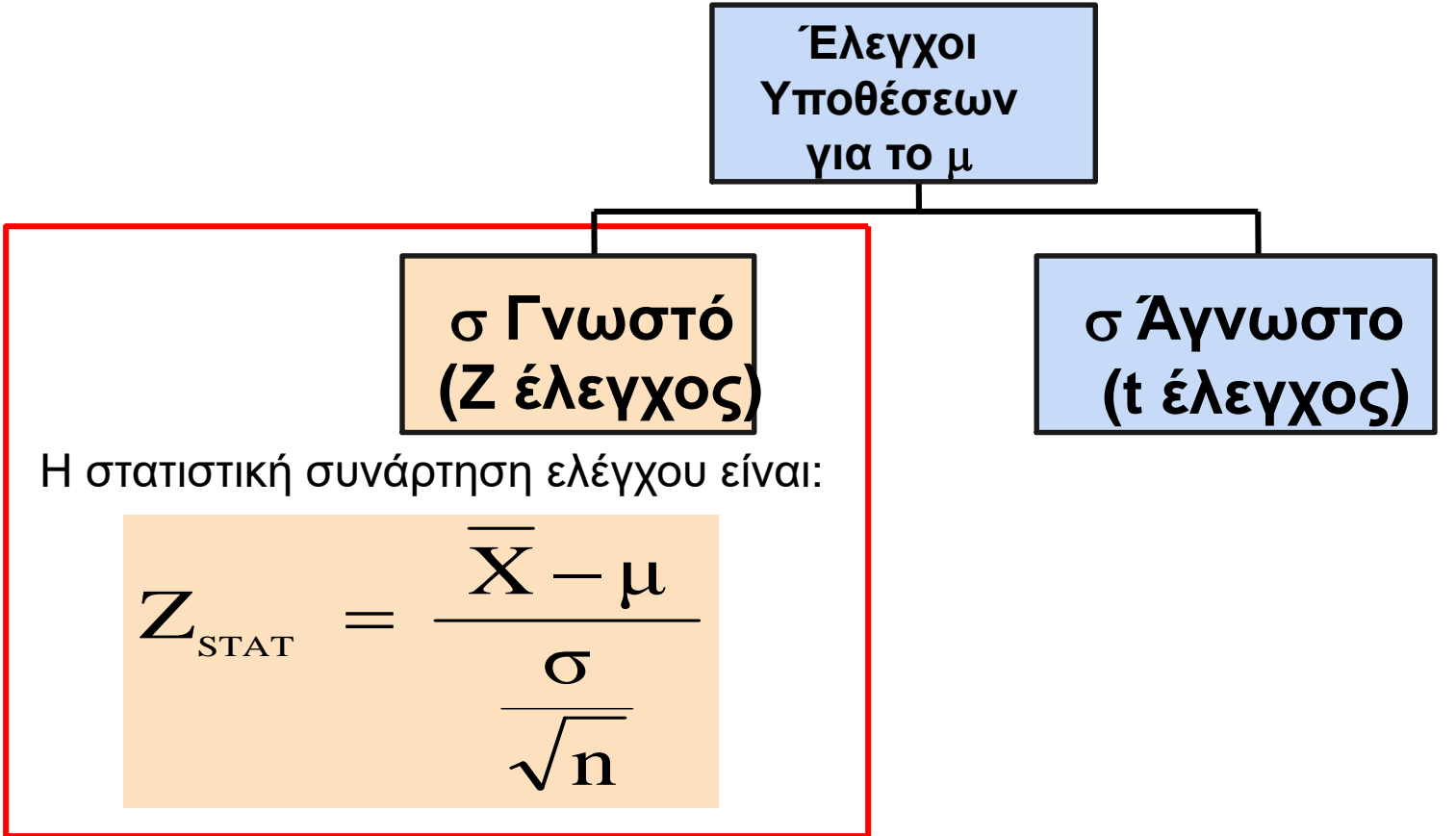

#### BROKEN HILL PUBLISHERS Κεφάλαιο 9, Διαφάνεια 19

DCOVA

### **Η Προσέγγιση της Κρίσιμης Τιμής Στον Έλεγχο** DCOVA

- Για έναν αμφίπλευρο έλεγχο για τον μέσο, σ γνωστό:
- **-** Μετατρέψτε το στατιστικό δείγματος ( $\chi$  σε στατιστική συνάρτηση ελέγχου (Ζ<sub>STAT</sub>)
- Προσδιορίστε τις κρίσιμες Z τιμές για ένα καθορισμένο επίπεδο σημαντικότητας από έναν πίνακα ή χρησιμοποιώντας λογισμικό υπολογιστή
- Κανόνας Απόφασης: Αν η στατιστική συνάρτηση ελέγχου «πέφτει» μέσα στην περιοχή απόρριψης, απορρίπτετε την  ${\sf H}_0$  , διαφορετικά δεν απορρίπτετε την  $H_0$

# **Αμφίπλευροι Έλεγχοι**

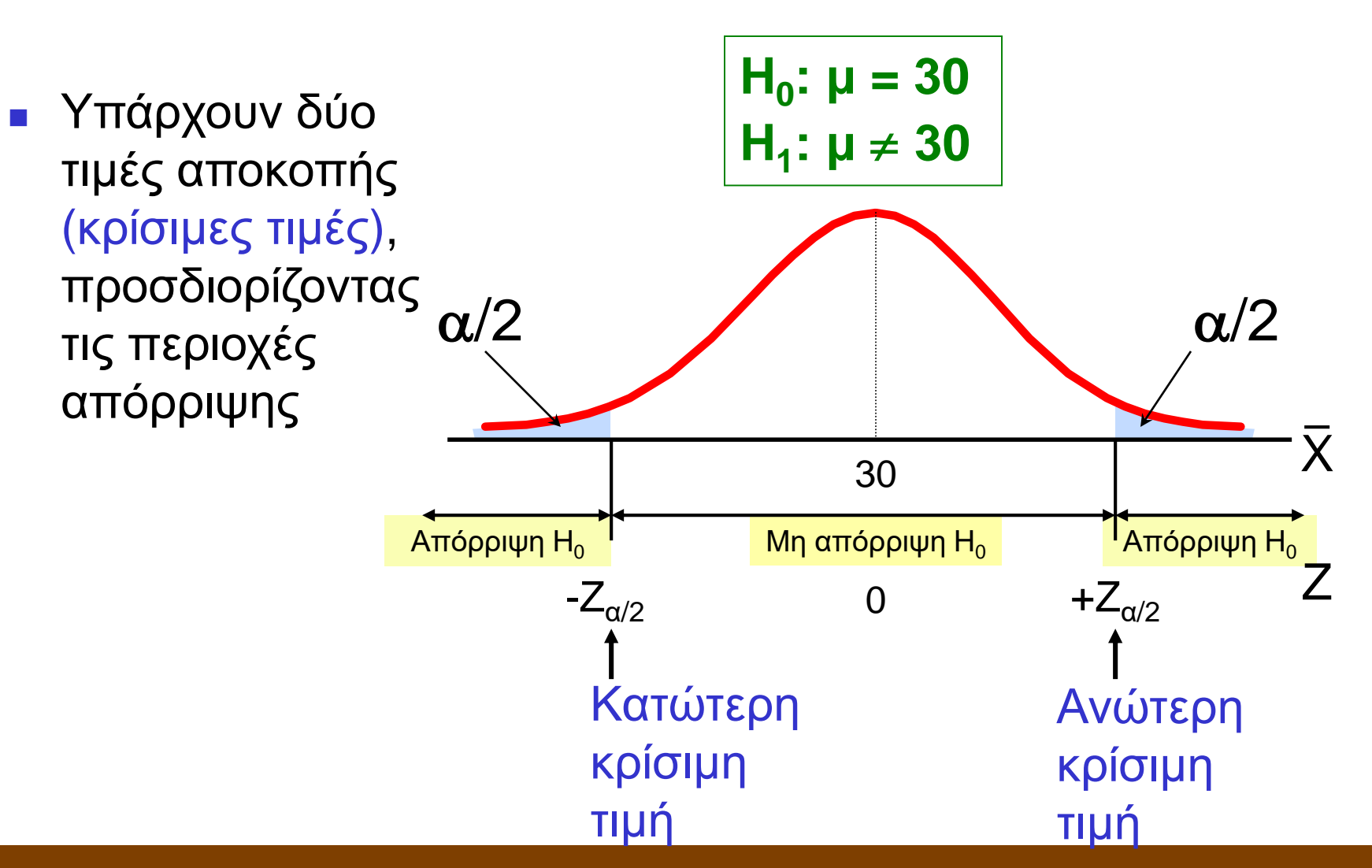

#### BROKEN HILL PUBLISHERS Κεφάλαιο 9, Διαφάνεια 21

**DCOVA** 

# **6 Βήματα στον Έλεγχο Υποθέσεων**

- 1. Διατυπώστε την μηδενική υπόθεση, Η<sub>ο</sub> και την εναλλακτική υπόθεση, H<sub>1</sub>
- 2. Επιλέξτε το επίπεδο σημαντικότητας,  $\alpha$ , και το μέγεθος του δείγματος, n. Το επίπεδο σημαντικότητας βασίζεται στη σχετική σημασία των σφαλμάτων Τύπου I και Τύπου II
- 3. Προσδιορίστε την κατάλληλη στατιστική συνάρτηση ελέγχου και κατανομή δειγματοληψίας
- 4. Προσδιορίστε τις κρίσιμες τιμές που διαιρούν τις περιοχές απόρριψης και μη απόρριψης

DCOVA

## **6 Βήματα στον Έλεγχο Υποθέσεων** DCOVA

*(συνέχεια)*

- 5. Συλλέξτε τα δεδομένα και υπολογίστε την τιμή της στατιστικής συνάρτησης ελέγχου
- 6. Πάρτε την στατιστική απόφαση και διατυπώστε το διοικητικό συμπέρασμα. Αν η στατιστική συνάρτηση ελέγχου «πέφτει» μέσα στην περιοχή μη απόρριψης, δεν απορρίπτετε την μηδενική υπόθεση Η<sub>0</sub>. Αν η στατιστική συνάρτηση ελέγχου «πέφτει» μέσα στην περιοχή απόρριψης, απορρίπτετε την μηδενική υπόθεση. Εκφράστε το διοικητικό συμπέρασμα στο πλαίσιο του προβλήματος

# **Παράδειγμα Ελέγχου Υποθέσεων** DCOVA

**Ελέγξτε τον ισχυρισμό οτι η πραγματική μέση διάμετρος ενός παραγόμενου μπουλονιού είναι 30mm. (Υποθέστε σ = 0,8)**

- 1. Διατυπώστε την κατάλληλη μηδενική και εναλλακτική υπόθεση
	- Η<sub>0</sub>: μ = 30 Η<sub>1</sub>: μ ≠ 30 (Αυτός είναι ένας αμφίπλευρος έλεγχος)
- 2. Καθορίστε το επιθυμητό επίπεδο σημαντικότητας και το μέγεθος του δείγματος

 $\blacksquare$  Υποθέστε οτι τα  $\alpha = 0.05$  και n = 100 επιλέγονται για αυτόν τον έλεγχο

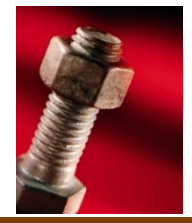

# Παράδειγμα Ελέγχου Υποθέσεων **συνέχεια)** DCOVA

- 3. Προσδιορίστε την κατάλληλη τεχνική
	- <sup>◼</sup> σ υποτίθεται γνωστό οπότε αυτός είναι ένας Z έλεγχος.
- 4. Προσδιορίστε τις κρίσιμες τιμές
	- $\blacksquare$  Για  $\alpha = 0.05$  οι κρίσιμες Ζ τιμές είναι ±1,96
- 5. Συλλέξτε τα δεδομένα και υπολογίστε την στατιστική συνάρτηση ελέγχου
	- <sup>◼</sup> Υποθέστε οτι τα αποτελέσματα του δείγματος είναι

 $n = 100$ ,  $\overline{X} = 29,84$  (σ = 0,8 υποτίθεται γνωστό)

Επομένως η στατιστική συνάρτηση ελέγχου είναι:

$$
Z_{\text{STAT}} = \frac{\overline{X} - \mu}{\frac{\sigma}{\sqrt{n}}} = \frac{29,84 - 30}{0,8} = \frac{-0,16}{0,08} = -2,0
$$

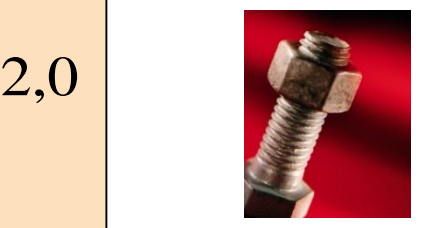

# **Παράδειγμα Ελέγχου Υποθέσεων** *(συνέχεια)* **DCOVA**

6. Είναι η στατιστική συνάρτηση ελέγχου μέσα στην περιοχή απόρριψης;

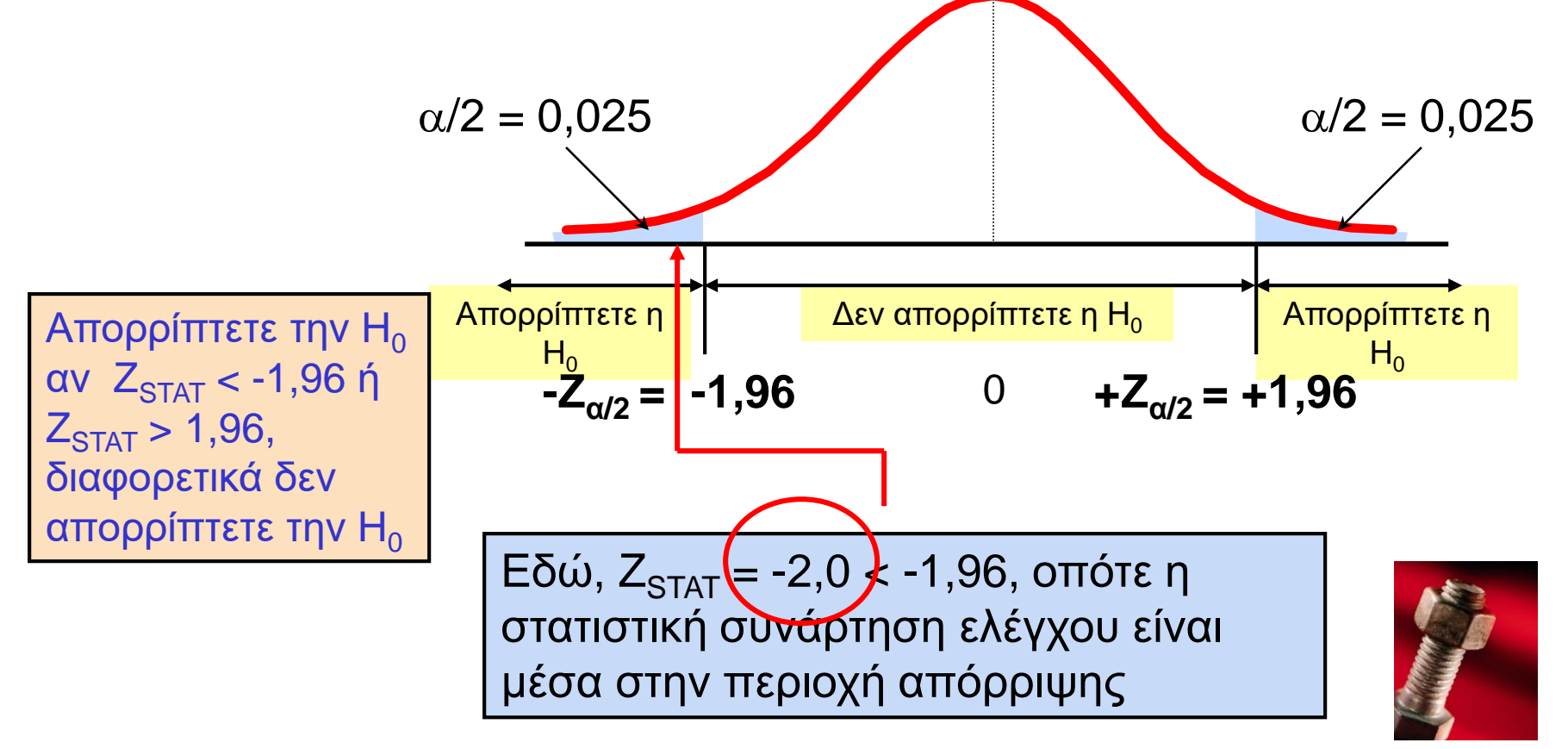

# **Παράδειγμα Ελέγχου Υποθέσεων** *(συνέχεια)* **DCOVA**

6 (συνέχεια). Πάρτε μια απόφαση και ερμηνεύστε το αποτέλεσμα

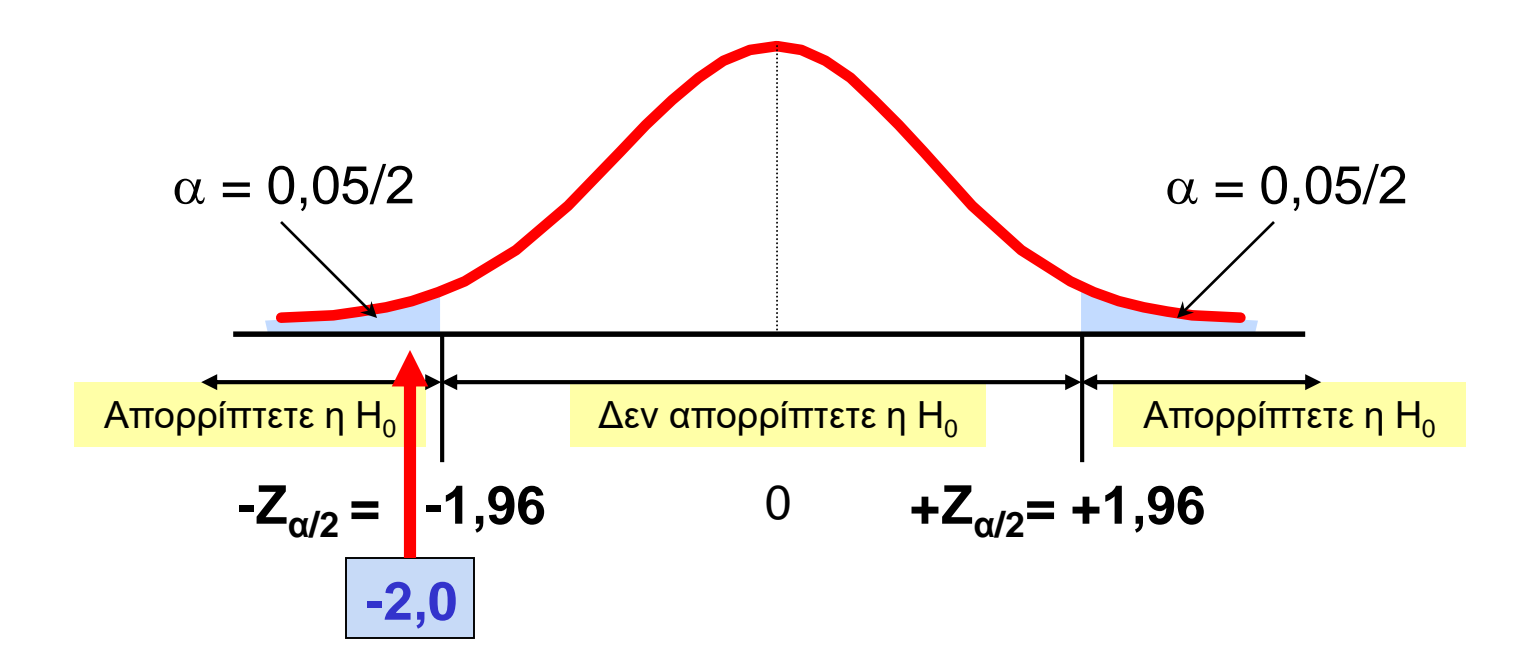

Αφού  $Z_{\text{STAT}} = -2.0 < -1.96$ , απορρίπτετε την μηδενική υπόθεση και συμπεραίνετε οτι υπάρχει επαρκής ένδειξη οτι η μέση διάμετρος του παραγόμενου μπουλονιού δεν είναι ίση με 30

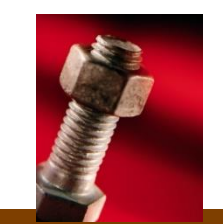

# **Προσέγγιση της p-τιμής στον Έλεγχο DCOVA**

- p-τιμή: Η πιθανότητα απόκτησης μιας στατιστικής συνάρτησης ελέγχου ίσης ή περισσότερο ακραίας από την παρατηρούμενη τιμή δείγματος δεδομένου οτι η Η<sub>ο</sub> είναι αληθής
	- **Η p-τιμή καλείται επίσης το παρατηρούμενο** επίπεδο σημαντικότητας
	- Είναι η μικρότερη τιμή του απγια την οποία η  $H_0$ μπορεί να απορριφθεί

### **Προσέγγιση της p-τιμής στον Έλεγχο: Ερμηνεύοντας την p-τιμή** DCOVA

## **■ Συγκρίνετε την p-τιμή με το α**

- Αν ρ-τιμή < α, απορρίπτετε την Η $_0$
- Αν p-τιμή  $\geq \alpha$ , δεν απορρίπτετε την H<sub>0</sub>

## <sup>◼</sup> Θυμηθείτε

**■** Αν η p-τιμή είναι χαμηλή τότε η  $H_0$  πρέπει να φύγει

# **Τα 5 Βήματα προσέγγισης της p-τιμής στον Έλεγχο Υποθέσεων**

- **1. Διατυπώστε την μηδενική υπόθεση, H<sup>0</sup> ,και την εναλλακτική υπόθεση, H<sup>1</sup>**
- **2. Επιλέξτε το επίπεδο σημαντικότητας, , και το μέγεθος του δείγματος, n. Το επίπεδο σημαντικότητας βασίζεται στην σχετική σημασία των κινδύνων των σφαλμάτων τύπου I και τύπου II.**
- **3. Προσδιορίστε την κατάλληλη στατιστική συνάρτηση ελέγχου και κατανομή δειγματοληψίας**
- **4. Συλλέξτε δεδομένα και υπολογίστε την τιμή της στατιστικής συνάρτησης ελέγχου και της p-τιμής**
- **5. Πάρτε την στατιστική απόφαση και διατυπώστε το διοικητικό συμπέρασμα. Αν η p-τιμή είναι < α τότε απορρίπτετε την H<sup>0</sup> , διαφορετικά δεν απορρίπτετε την H<sup>0</sup> . Διατυπώστε το διοικητικό συμπέρασμα στο πλαίσιο του**

### *Β***ROKENHILLPUBLISHERS**

Κεφάλαιο 9, Διαφάνεια 30

DCOVA

## **Παράδειγμα p-τιμής Ελέγχου Υποθέσεων**

## DC 50

## **Ελέγξτε τον ισχυρισμό οτι η πραγματική μέση διάμετρος ενός παραγόμενου μπουλονιού είναι 30mm. (Υποθέστε σ = 0,8)**

- 1. Διατυπώστε την κατάλληλη μηδενική και εναλλακτική υπόθεση
	- $H_0$ : μ = 30 H<sub>1</sub>: μ ≠ 30 (Αυτός είναι ένας αμφίπλευρος έλεγχος)
- 2. Καθορίστε το επιθυμητό επίπεδο σημαντικότητας και το μέγεθος δείγματος
	- $\blacksquare$  Υποθέστε οτι τα  $\alpha = 0.05$  και n = 100 επιλέγονται για αυτόν τον έλεγχο

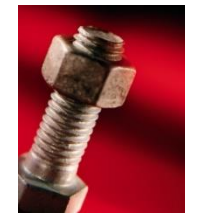

## **Παράδειγμα p-τιμής Ελέγχου Υποθέσεων**

*(συνέχεια)* DCOVA

- 3. Προσδιορίστε την κατάλληλη τεχνική
	- <sup>◼</sup> σ υποτίθεται γνωστό οπότε αυτός είναι ένας Z έλεγχος.
- 4. Συλλέξτε τα δεδομένα, υπολογίστε την στατιστική συνάρτηση ελέγχου και την p-τιμή
	- <sup>◼</sup> Υποθέστε οτι τα αποτελέσματα του δείγματος είναι  $n = 100$ ,  $X = 29,84$  (σ = 0,8 υποτίθεται γνωστό)

Έτσι η στατιστική συνάρτηση ελέγχου είναι:

$$
Z_{\text{STAT}} = \frac{\overline{X} - \mu}{\sigma} = \frac{29,84 - 30}{0,8} = \frac{-0,16}{0,08} = -2,0
$$

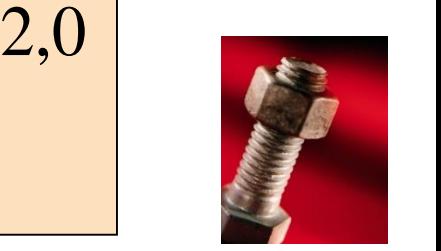

### **Παράδειγμα της p-Τιμής Ελέγχου Υποθέσεων: Υπολογίζοντας την p-τιμή DCOVA** *(συνέχεια)*

4. (συνέχεια) Υπολογίστε την p-τιμή.

Πόσο πιθανό είναι να πάρετε μια Z<sub>STAT</sub> ίση με -2 (ή κάτι πιο μακριά από τον μέσο (0), σε κάθε κατεύθυνση) αν η Η<sub>0</sub> είναι αληθής;

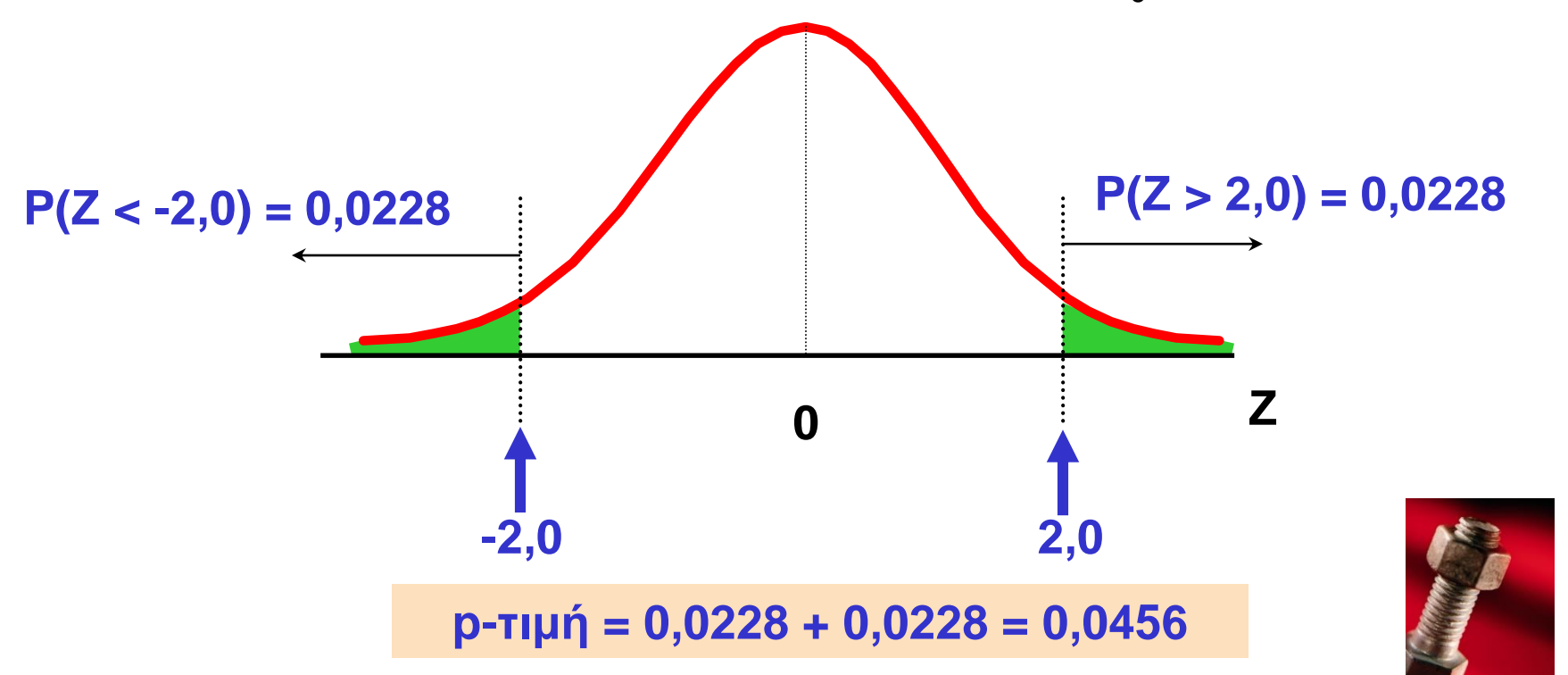

### **Αθροιστικές πιθανότητες τυποποιημένης κανονικής κατανομής**

Αθροιστικές πιθανότητες τυποποιημένης κανονικής κατανομής **Ρ**(-οο < Ζ < z )

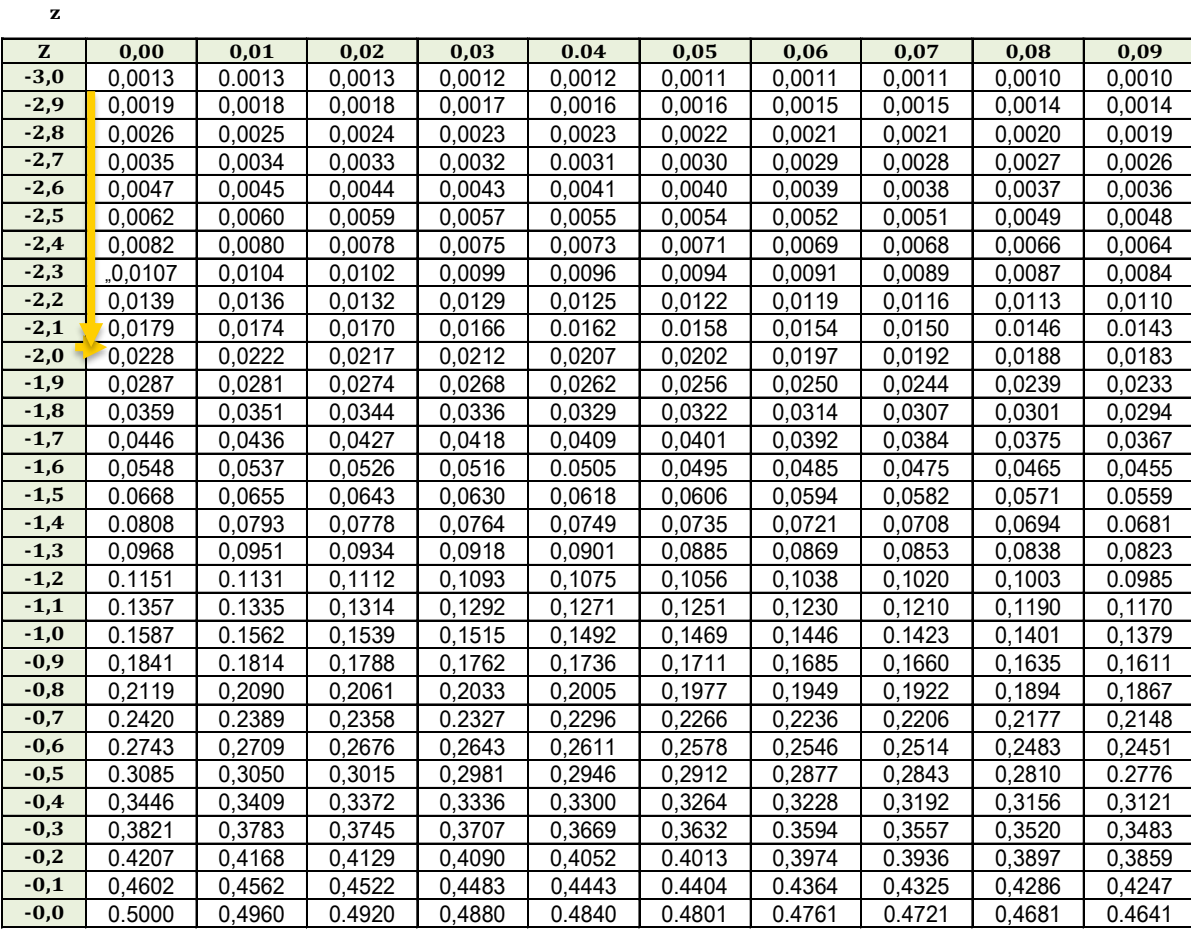

## **Αθροιστικές πιθανότητες τυποποιημένης κανονικής κατανομής**

Αθροιστικές πιθανότητες τυποποιημένης κανονικής κατανομής Ρ(-οο < Ζ < z))

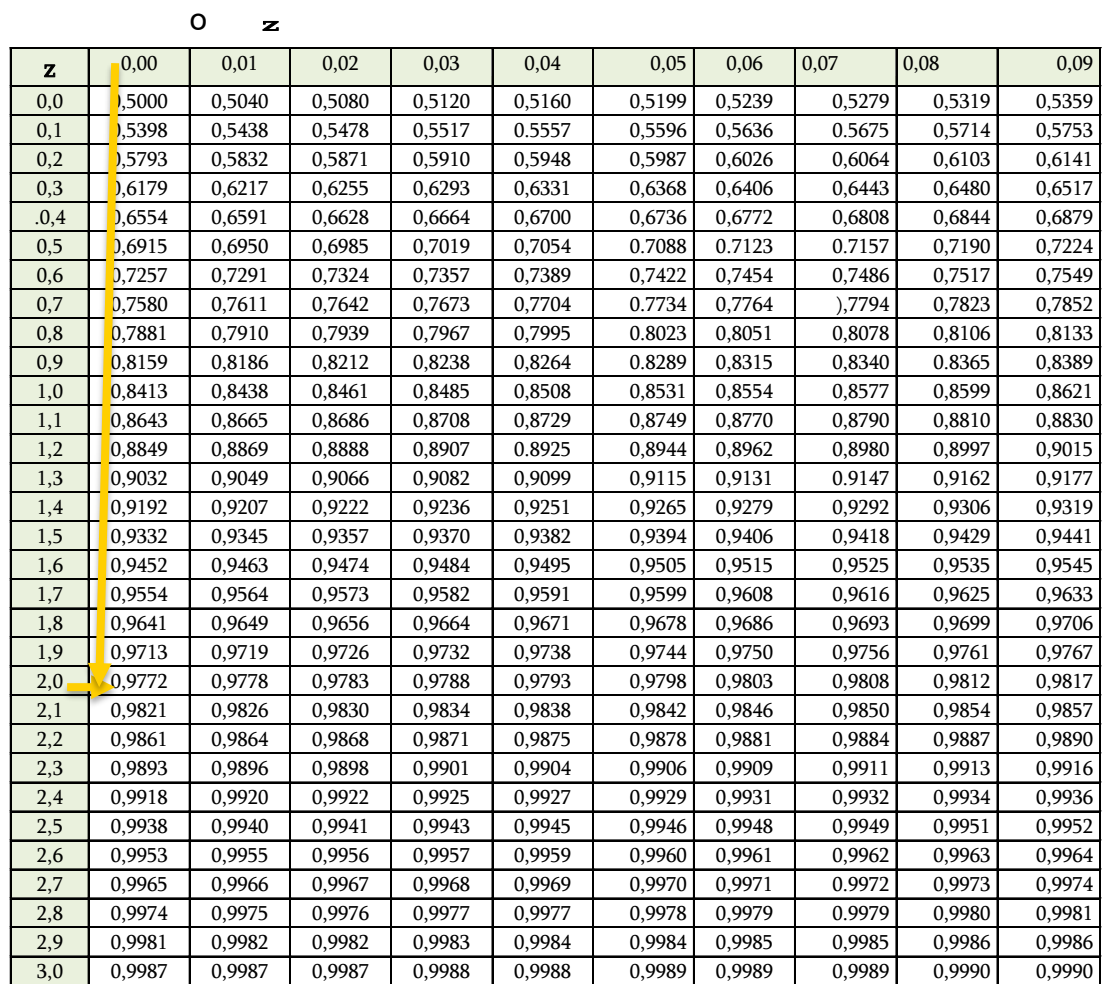

$$
1 - 0.9722 = 0.00228
$$

## **Παράδειγμα p-τιμής Ελέγχου Υποθέσεων**

*(συνέχεια)* DCOVA

- $\blacksquare$  5. Είναι η p-τιμή  $<$  α;
	- **Αφού p-τιμή = 0,0456 < α = 0,05 Απορρίπτετε την H<sub>0</sub>**
- 5. (συνέχεια) Διατυπώστε το διοικητικό συμπέρασμα στο πλαίσιο της κατάστασης.
	- **· Υπάρχει επαρκής ένδειξη για να συμπεράνετε οτι η μέση** διάμετρος ενός παραγόμενου μπουλονιού δεν είναι ίση με 30mm.

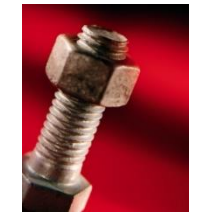

## **Σύνδεση Μεταξύ των Αμφίπλευρων Ελέγχων και των Διαστημάτων Εμπιστοσύνης**

 $DCA$ 

■ Για  $X = 29,84$ ,  $\sigma = 0,8$  και  $n = 100$ , το 95% διάστημα εμπιστοσύνης είναι:

$$
\frac{29,84 - (1,96) \frac{0,8}{\sqrt{100}}}{0.8} \text{ } \cos \text{ } 29,84 + (1,96) \frac{0,8}{\sqrt{100}}
$$

29,6832 ≤ µ ≤ 29,9968

**■ Αφού αυτό το διάστημα δεν περιλαμβάνει τον υποθετικό** μέσο (30), απορρίπτουμε την μηδενική υπόθεση στο  $\alpha = 0.05$ 

## **Μπορείτε Πάντα Πραγματικά να Γνωρίζετε το σ;**

**DCOV** 

- <sup>◼</sup> Πιθανόν όχι!
- <sup>◼</sup> Σε όλες σχεδόν τις πραγματικές επιχειρηματικές καταστάσεις, το σ δεν είναι γνωστό.
- <sup>◼</sup> Αν υπάρχει μια κατάσταση όπου το σ είναι γνωστό τότε το µ είναι επίσης γνωστό (αφού για να υπολογίσετε το σ πρέπει να γνωρίζετε το µ).
- <sup>◼</sup> Αν πραγματικά γνωρίζετε το µ δεν θα υπήρχε ανάγκη να συγκεντρώσετε ένα δείγμα για να το εκτιμήσετε.

# **Έλεγχος Υποθέσεων: σ Άγνωστο**

## DCOVA

- <sup>◼</sup> Αν η τυπική απόκλιση του πληθυσμού είναι άγνωστη, χρησιμοποιείτε αντί αυτού την δειγματική τυπική απόκλιση S (τυπική απόκλιση του δείγματος).
- <sup>◼</sup> Λόγω αυτής της αλλαγής, χρησιμοποιείτε την κατανομή t αντί της κατανομής Z για να ελέγξετε την μηδενική υπόθεση σχετικά με τον μέσο.
- <sup>◼</sup> Όταν χρησιμοποιείτε την κατανομή t πρέπει να υποθέσετε οτι ο πληθυσμός που λαμβάνετε δειγματοληψία ακολουθεί κανονική κατανομή.
- <sup>◼</sup> Όλα τα άλλα βήματα, έννοιες, και συμπεράσματα είναι τα ίδια.

## **t Έλεγχος Υποθέσεων για τον Μέσο (σ Άγνωστο)**

■ Μετατρέψτε το στατιστικό δείγματος (Χ) σε μια t<sub>STAT</sub> στατιστική συνάρτηση ελέγχου

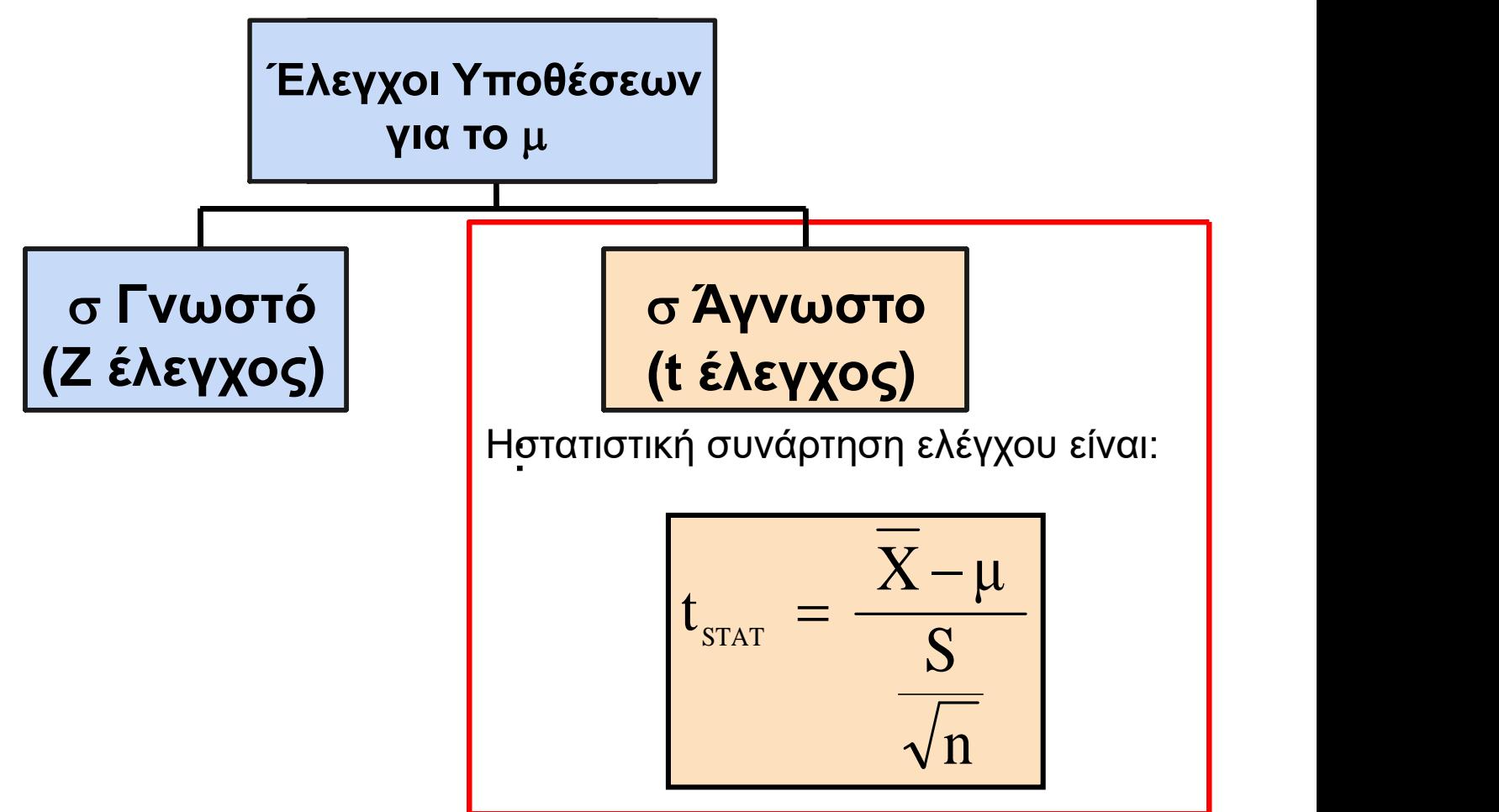

#### BROKEN HILL PUBLISHERS Κεφάλαιο 9, Διαφάνεια 40

DCOVA

# **Παράδειγμα: Αμφίπλευρος Έλεγχος ( Άγνωστο)** DCOVA

Το μέσο κόστος ενός δωματίου ξενοδοχείου στην Νέα Υόρκη λέγεται οτι είναι \$168 ανά διανυχτεύρευση. Για να διαπιστωθεί αν ισχύει αυτό, λαμβάνεται ένα τυχαίο δείγμα 25 ξενοδοχείων και έχει ως αποτέλεσμα ένα  $\overline{X}$  ίσο με \$172,50 και ένα S ίσο με \$15,40. Ελέγξτε τις κατάλληλες υποθέσεις για  $\alpha = 0.05$ .

(Υποθέστε οτι η κατανομή πληθυσμού είναι κανονική)

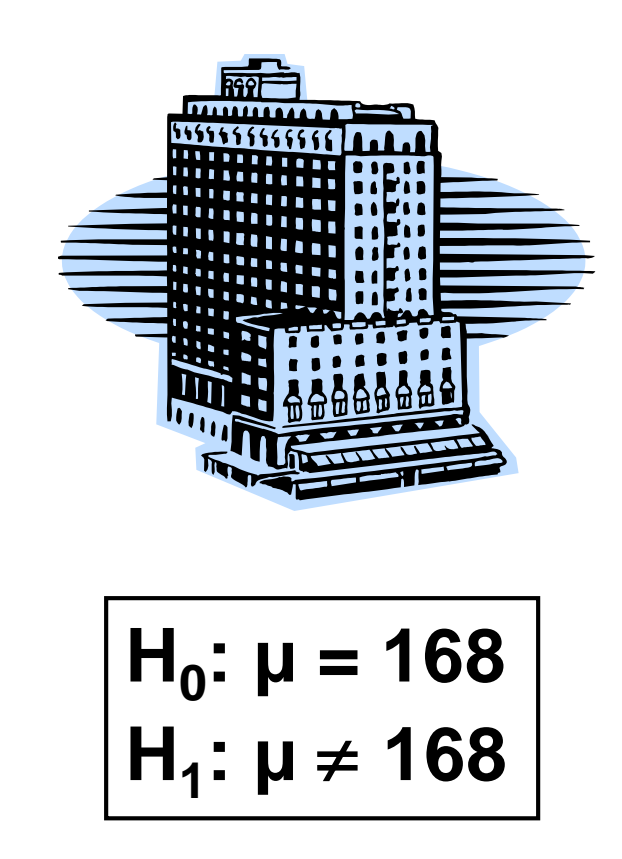

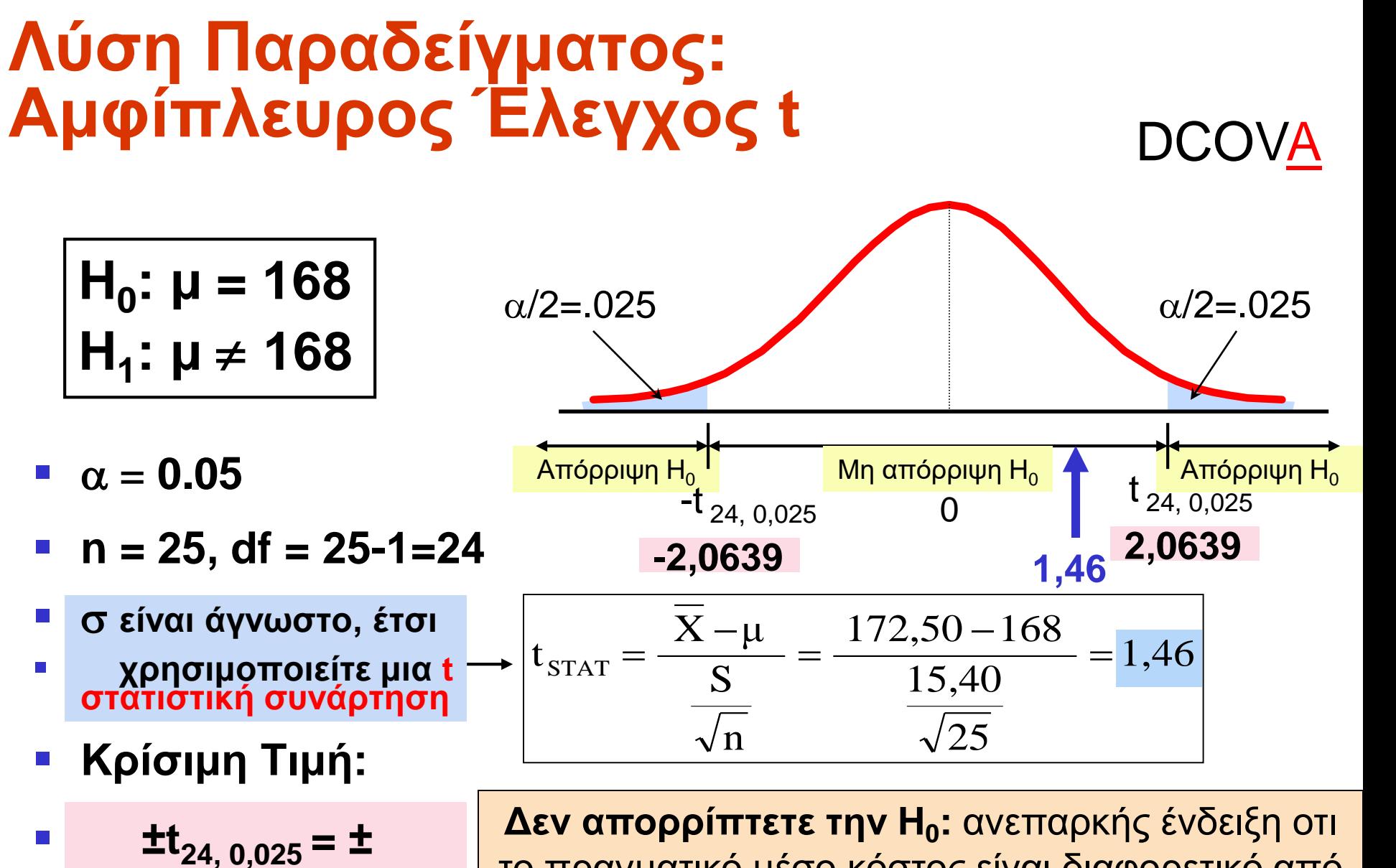

**2,0639**

το πραγματικό μέσο κόστος είναι διαφορετικό από \$168

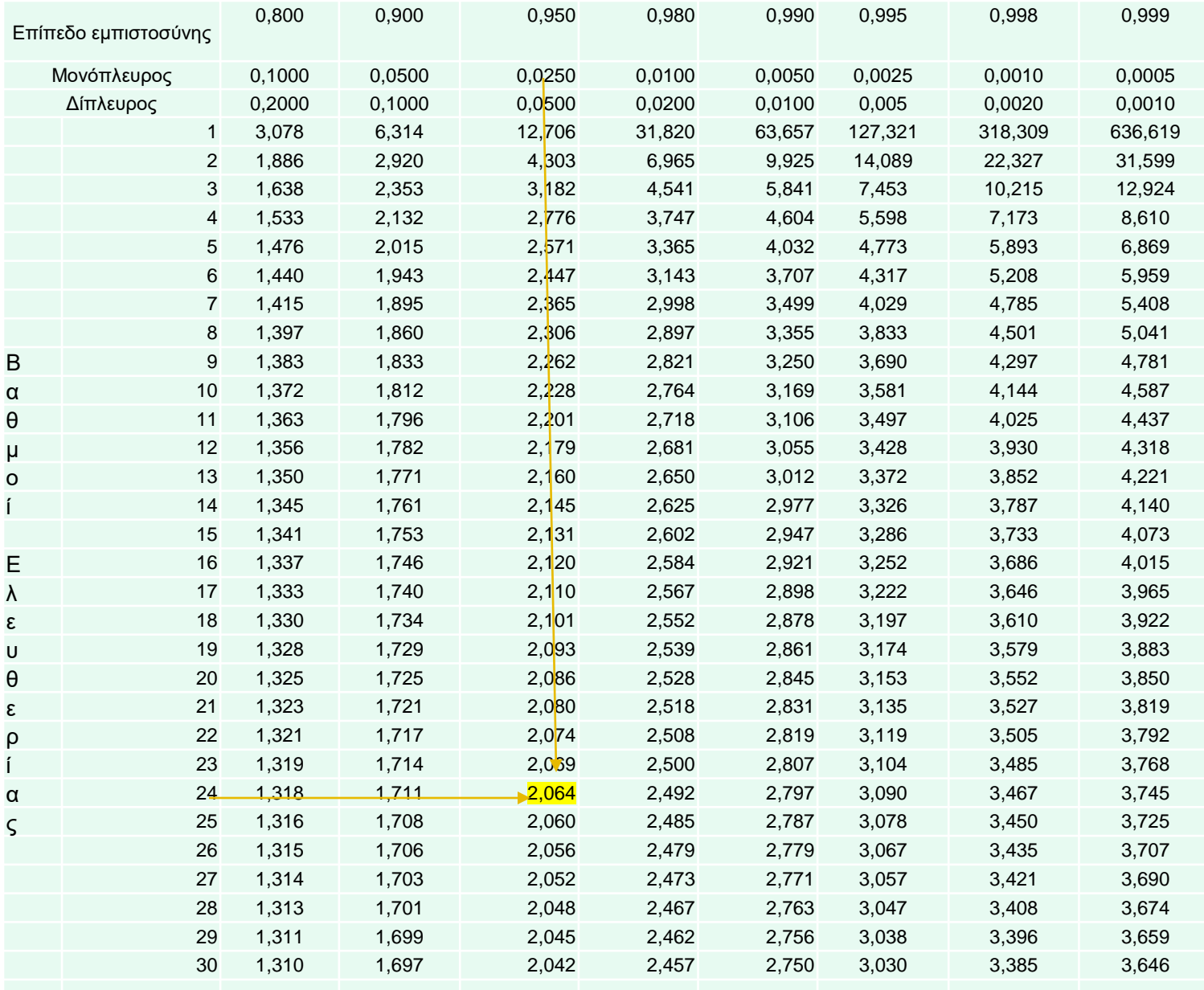

### Πίνακας Student t

## **Η Χρήση του t-ελέγχου Προυποθέτει οτι ο Πληθυσμός Είναι Κανονικός** DCOVA

- <sup>◼</sup> Όσο το μέγεθος του δείγματος δεν είναι πολύ μικρό και ο πληθυσμός δεν είναι πολύ ασύμμετρος, ο t-έλεγχος μπορεί να χρησιμοποιηθεί.
- <sup>◼</sup> Για να αξιολογήσετε την υπόθεση κανονικότητας:
	- <sup>◼</sup> Προσδιορίστε πόσο προσεχτικά τα στατιστικά δείγματος αντιστοιχούν στις θεωρητικές ιδιότητες της κανονικής κατανομής.
	- <sup>◼</sup> Κατασκευάστε ένα ιστόγραμμα ή φυλλογράφημα ή θηκόγραμμα ή ένα διάγραμμα κανονικής πιθανότητας.
	- **Η Ενότητα 6.3 περιλαμβάνει περισσότερες** λεπτομέρειες στην αξιολόγηση της κανονικότητας.

### **Παράδειγμα Αμφίπλευρου t Ελέγχου Με τη Χρήση Μιας p-τιμής από το Excel** DCOVA

- <sup>◼</sup> Αφού πρόκειται για έναν t-έλεγχο δεν μπορούμε να υπολογίσουμε την p-τιμή χωρίς κάποια βοήθεια υπολογισμού.
- <sup>◼</sup> Το αποτέλεσμα του Excel κάνει αυτό:

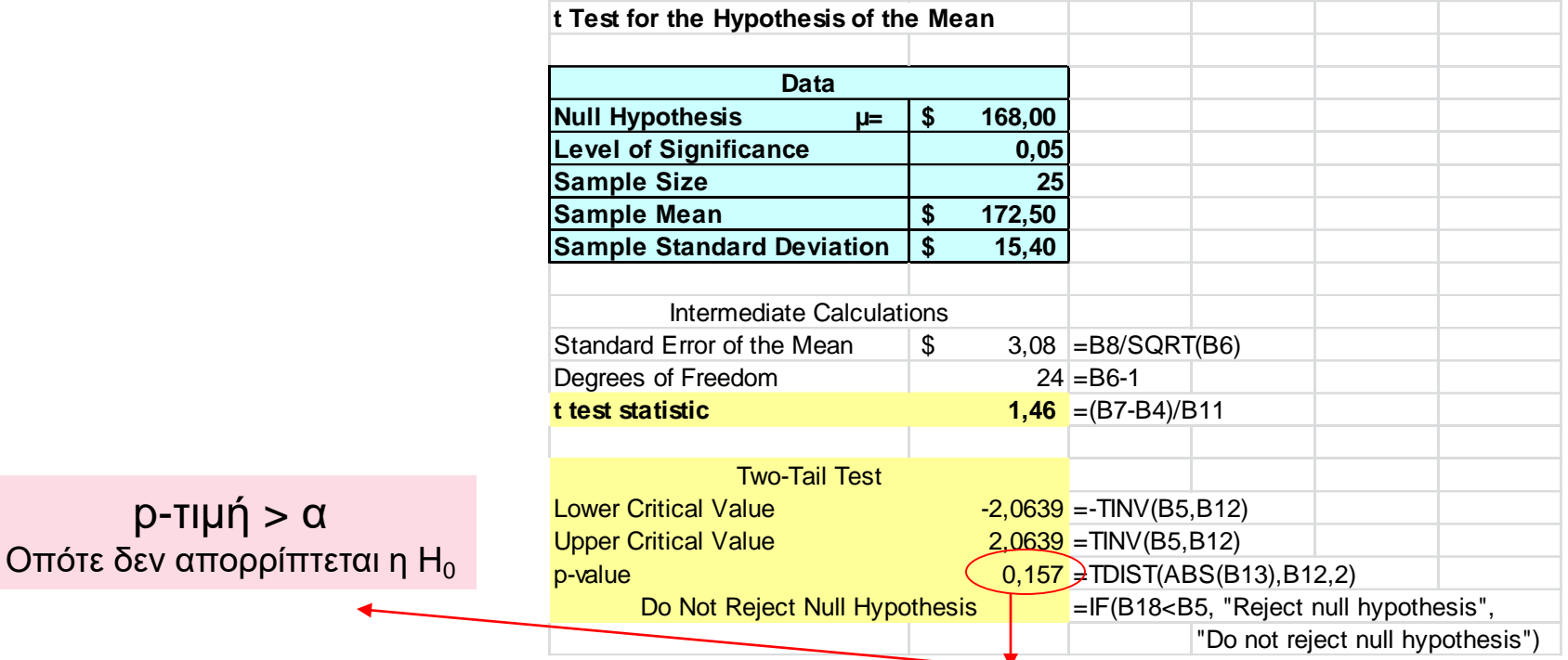

#### BROKEN HILL PUBLISHERS Κεφάλαιο 9, Διαφάνεια 45

 $D-TI$ 

# **Παράδειγμα Αμφίπλευρου t Ελέγχου Με την Χρήση Μιας p-τιμής από το Minitab**

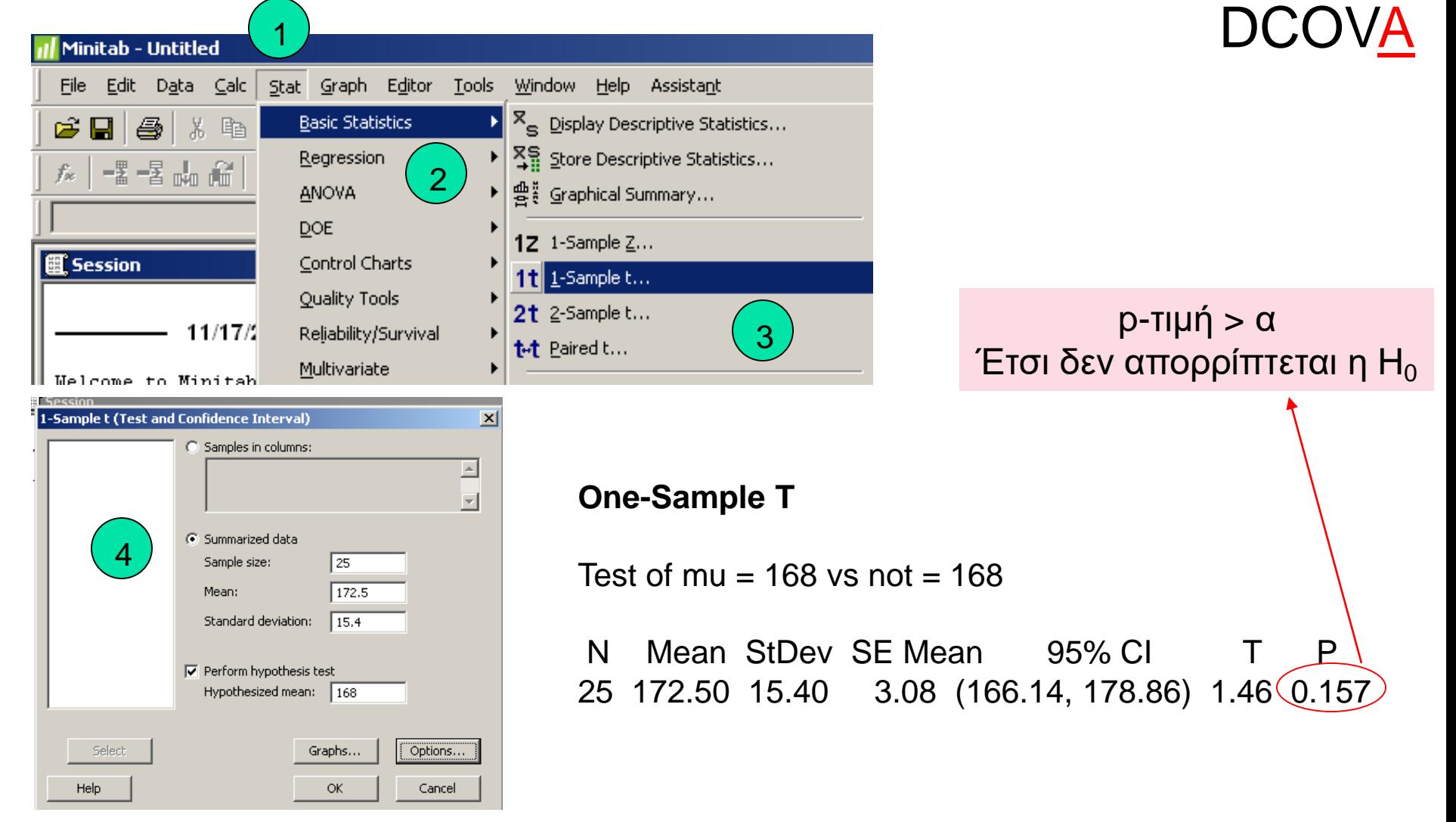

# **Σχέση Μεταξύ Αμφίπλευρων Ελέγχων με Διαστήματα Εμπιστοσύνης** DCOVA

 $\blacksquare$  Για X = 172,5, S = 15,40 και n = 25, το 95% διάστημα εμπιστοσύνης για το µ είναι:

172,5 - (2,0639) 15,4/ $\sqrt{25}$   $\left| \frac{\text{ew}}{172,5} \right|$  + (2,0639) 15,4 $\sqrt{25}$ 

 $166,14 \leq \mu \leq 178,86$ 

**■ Αφού αυτό το διάστημα περιέχει τον υποθετικό μέσο (168),** δεν απορρίπτουμε την μηδενική υπόθεση στο  $\alpha = 0.05$ 

# **Μονόπλευροι Έλεγχοι**

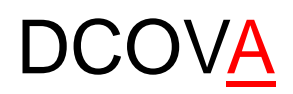

<sup>◼</sup> Σε πολλές περιπτώσεις, η εναλλακτική υπόθεση επικεντρώνεται σε μια συγκεκριμένη κατεύθυνση

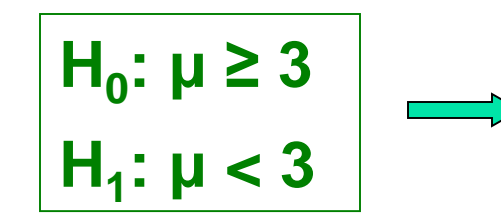

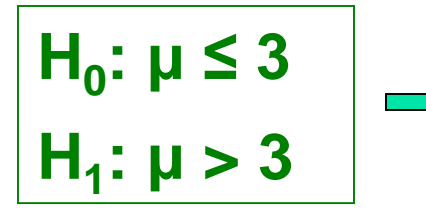

Αυτός είναι ένας κατώτερου-άκρου έλεγχος αφού η εναλλακτική υπόθεση επικεντρώνεται στο κατώτερο άκρο κάτω από τον μέσο 3 Αυτός είναι ένας ανώτερου-άκρου έλεγχος αφού η εναλλακτική υπόθεση επικεντρώνεται στο ανώτερο άκρο πάνω από τον μέσο 3

# **Κατώτερου-Άκρου Έλεγχοι**

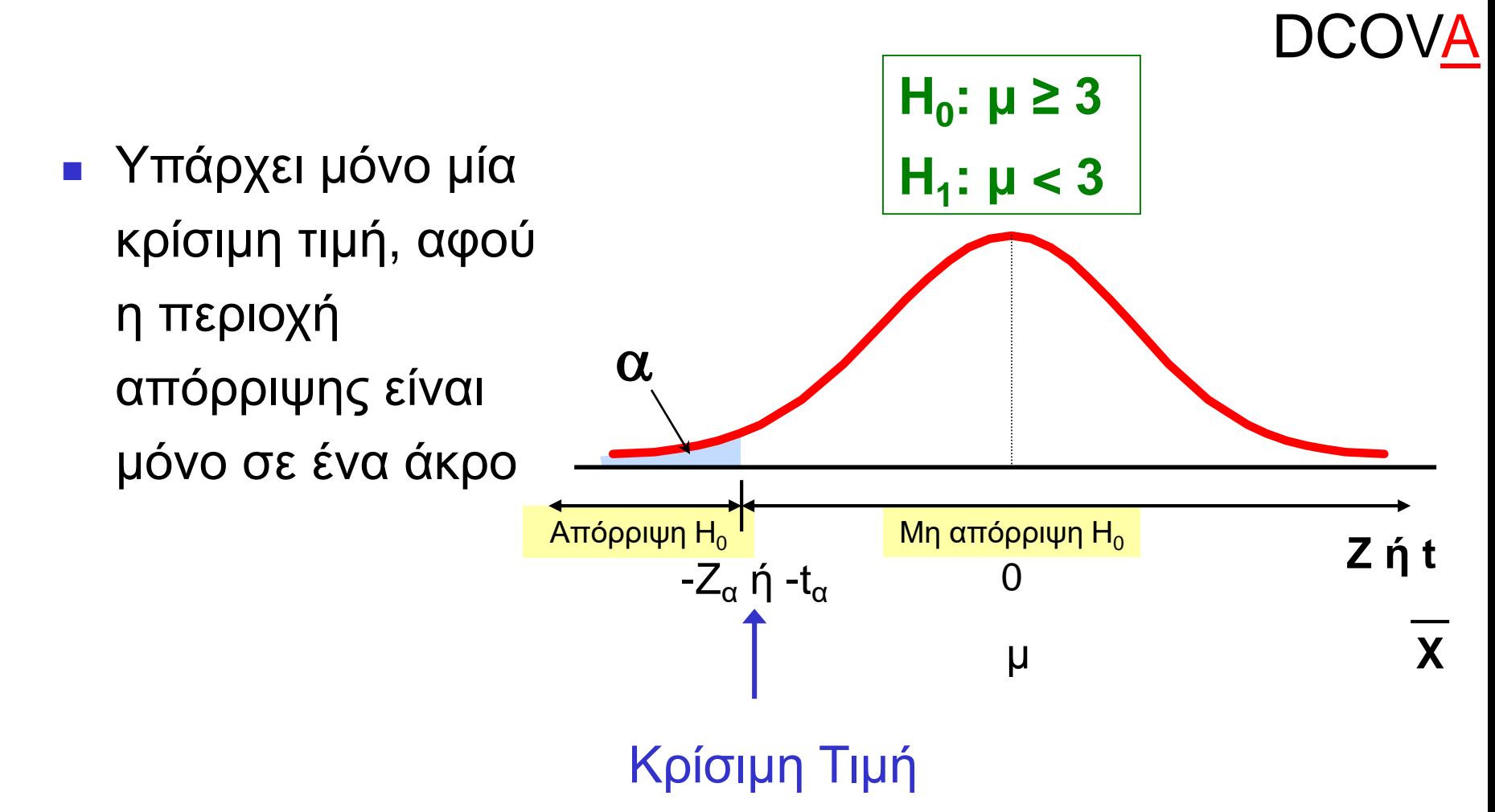

# **Ανώτερου-Άκρου Έλεγχοι**

 $M$ η Απόρριψη Η<sub>0</sub>  $\blacksquare$  Απόρριψη Η<sub>0</sub>  $\alpha$  $\frac{1}{0}$   $Z_{\alpha \, \eta} t_{\alpha}$ μ **H0 : μ ≤ 3 H1 : μ > 3** <sup>◼</sup> Υπάρχει μόνο μία κρίσιμη τιμή, αφού η περιοχή απόρριψης είναι μόνο σε ένα άκρο **Z ή t X \_**

#### BROKEN HILL PUBLISHERS Κεφάλαιο 9, Διαφάνεια 50

**DCOVA** 

### **Παράδειγμα: Ανώτερου-Άκρου t Έλεγχος για τον Μέσο ( άγνωστο)** DCOVA

Ένας διευθυντής μιας εταιρείας τηλεφώνων πιστεύει οτι οι μηνιαίες χρεώσεις των κινητών τηλεφώνων των πελατών έχουν αυξηθεί, και τώρα έχουν μέσο όρο πάνω από \$52 το μήνα. Η εταιρεία επιθυμεί να ελέγξει αυτόν τον ισχυρισμό. (Υποθέστε έναν κανονικό πληθυσμό)

## Σχηματίστε τον έλεγχο υποθέσεων:

- $H_0: \mu \leq 52$ ο μέσος όρος δεν υπερβαίνει τα \$52 ανά μήνα
- $H_1: \mu > 52$ : μ > 52 ο μέσος όρος **είναι** μεγαλύτερος από \$52 ανά μήνα (δηλ., υπάρχει επαρκής ένδειξη για την στήριξη του ισχυρισμού του διευθυντή)

### **Παράδειγμα: Εύρεση της Περιοχής Απόρριψης**

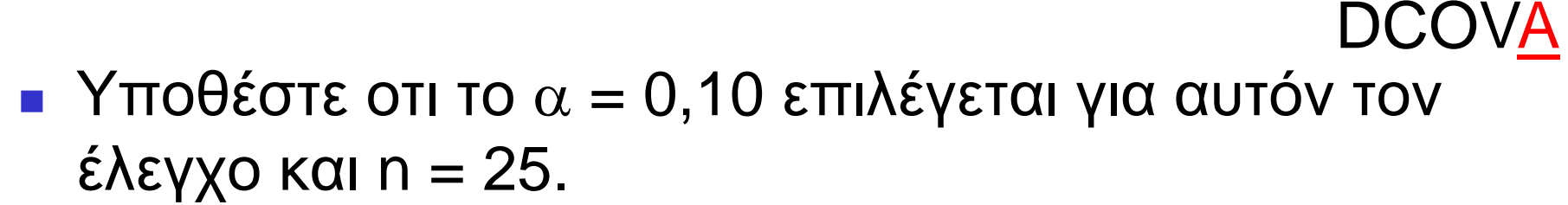

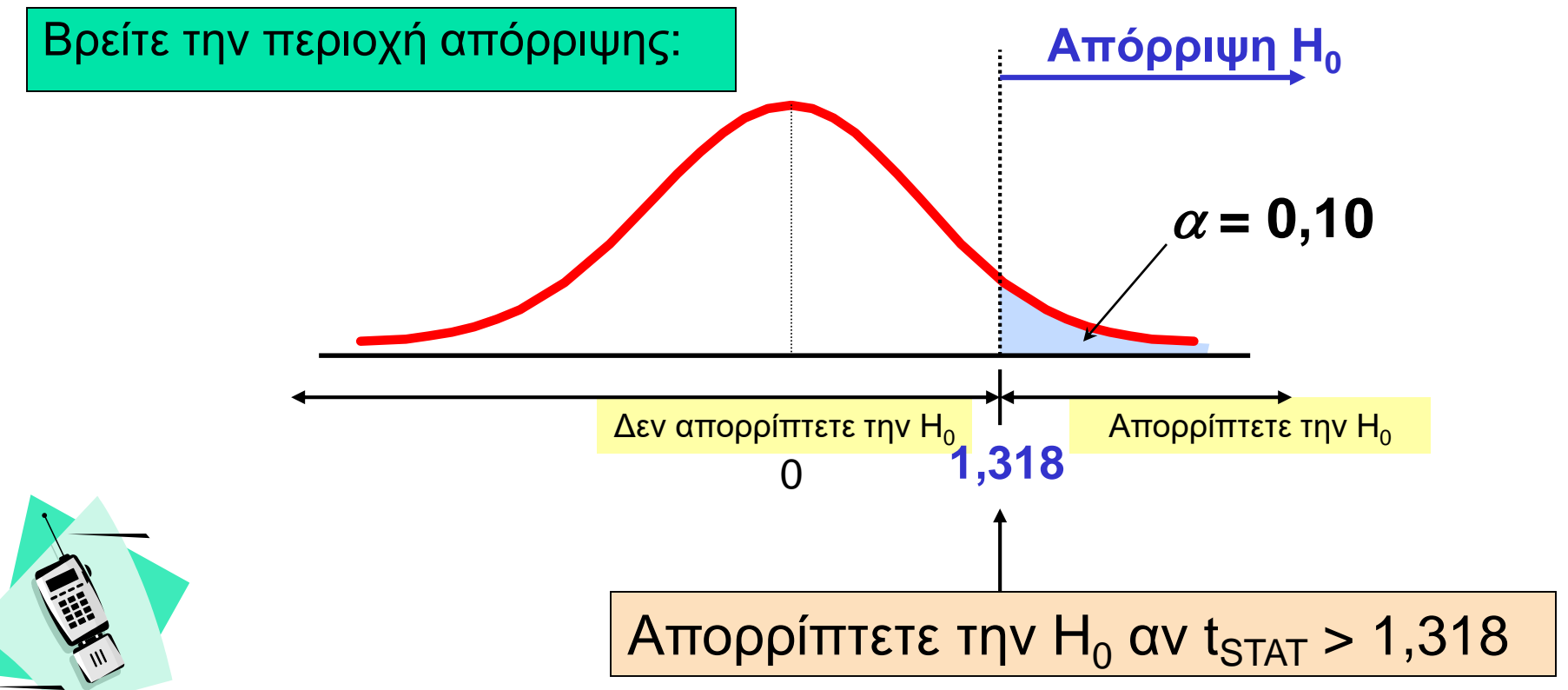

*(συνέχεια)*

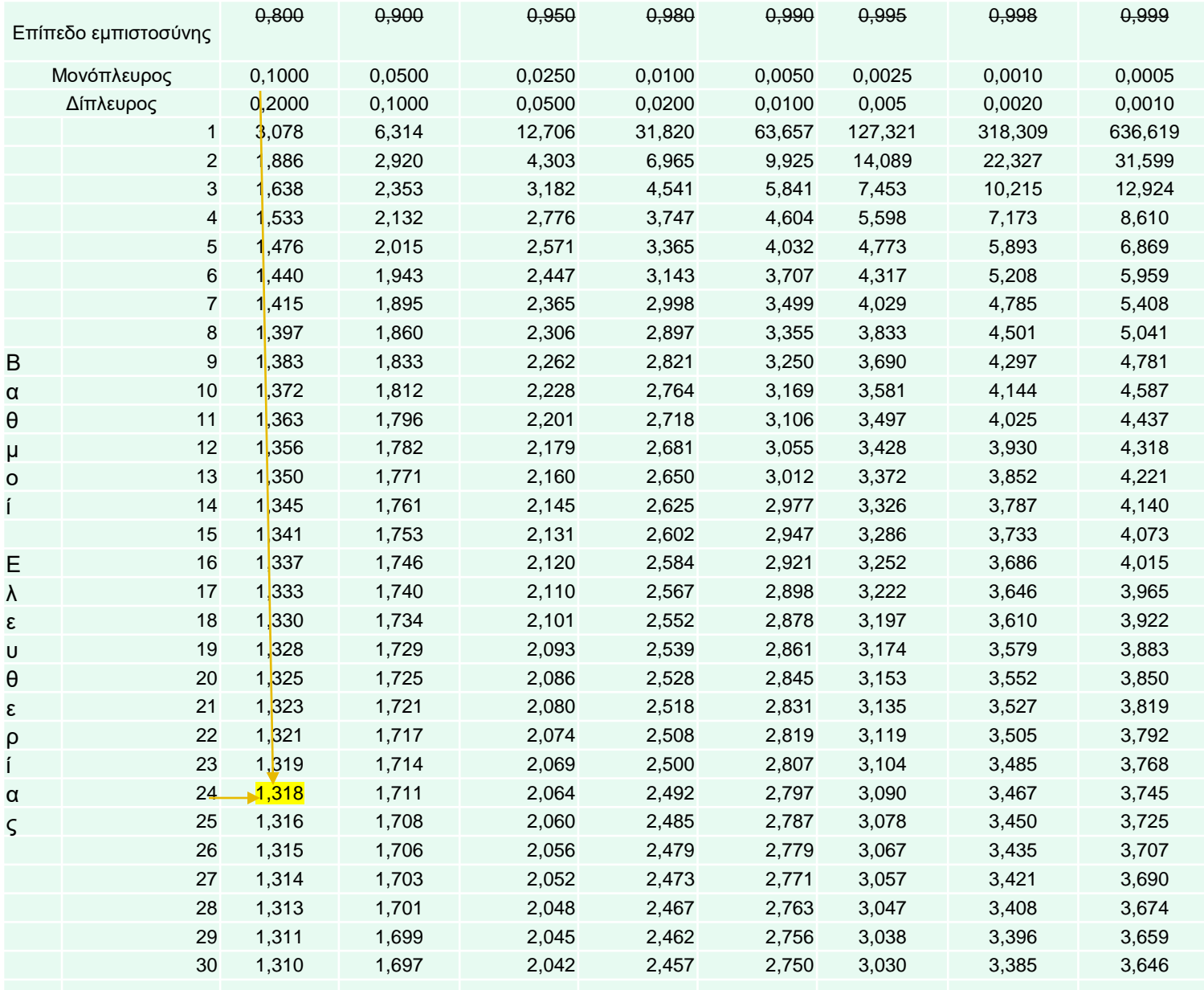

### Πίνακας Student t

## Λάβετε δείγμα και υπολογίστε την στατιστική συνάρτηση ελέγχου **Παράδειγμα: Στατιστική Συνάρτηση Ελέγχου** *(συνέχεια)* DCOVA

Υποθέστε οτι ένα δείγμα λαμβάνεται με τα ακόλουθα αποτελέσματα: n = 25, X = 53,1, και S = 10

<sup>◼</sup> Τότε η στατιστική συνάρτηση ελέγχου είναι:

$$
t_{\text{STAT}} = \frac{\overline{X} - \mu}{\frac{S}{\sqrt{n}}} = \frac{53,1 - 52}{\frac{10}{\sqrt{25}}} = 0,55
$$

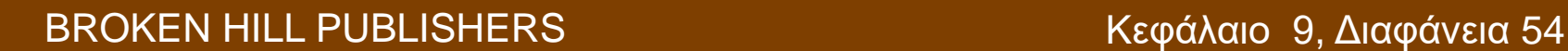

# **Παράδειγμα: Απόφαση**

**DCOVA** 

*(συνέχεια)*

Λάβετε μια απόφαση και ερμηνεύστε το αποτέλεσμα:

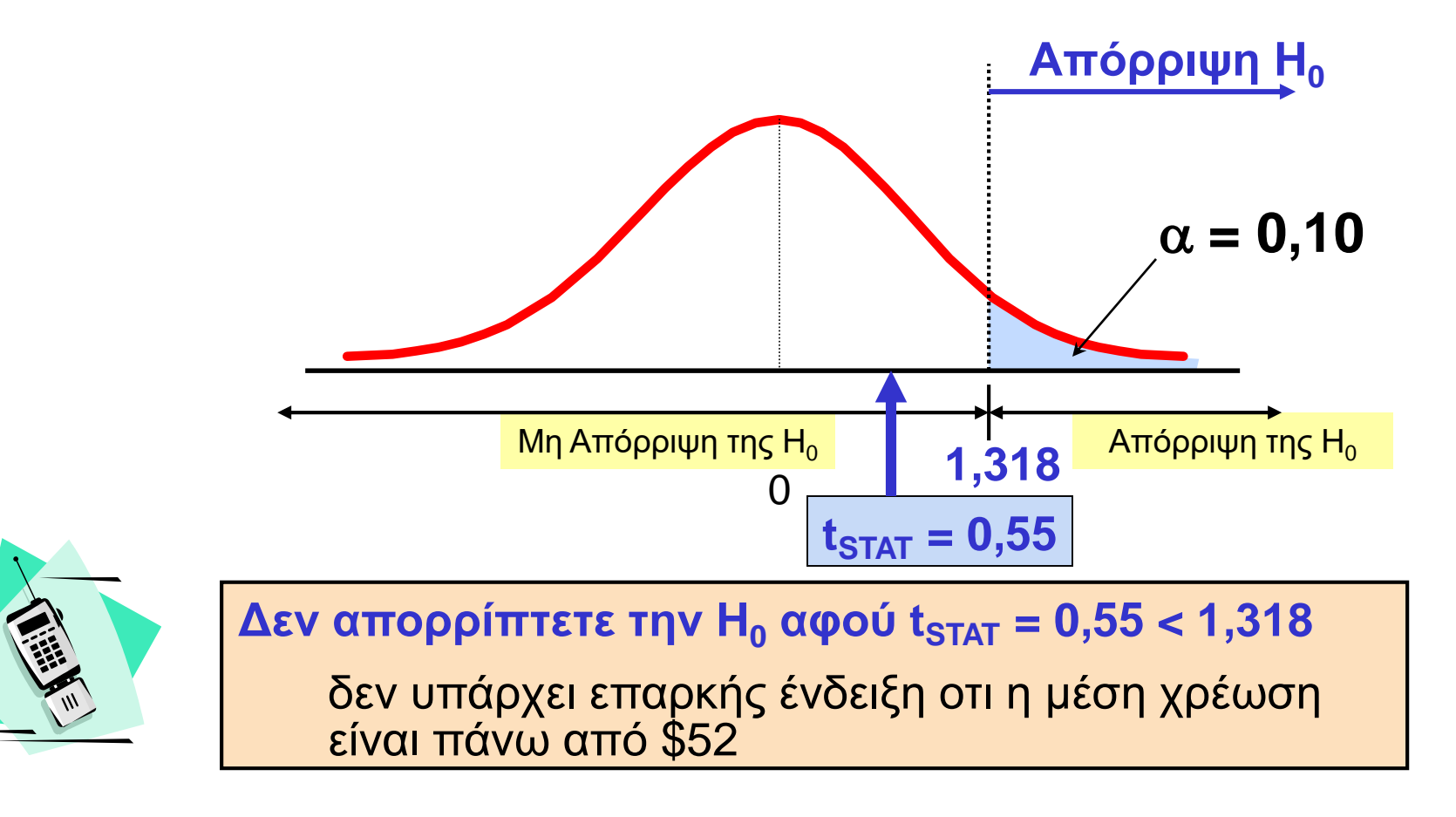

## **Παράδειγμα: Χρήση Της p-τιμής για Τον Έλεγχο** DCOVA

 $\blacksquare$  Υπολογίστε την p-τιμή και συγκρίνετε με το  $\alpha$  (p-τιμή κάτω από την υπολογισμένη με την χρήση του λογιστικού φύλλου του excel (excel spreadsheet) στην επόμενη σελίδα)

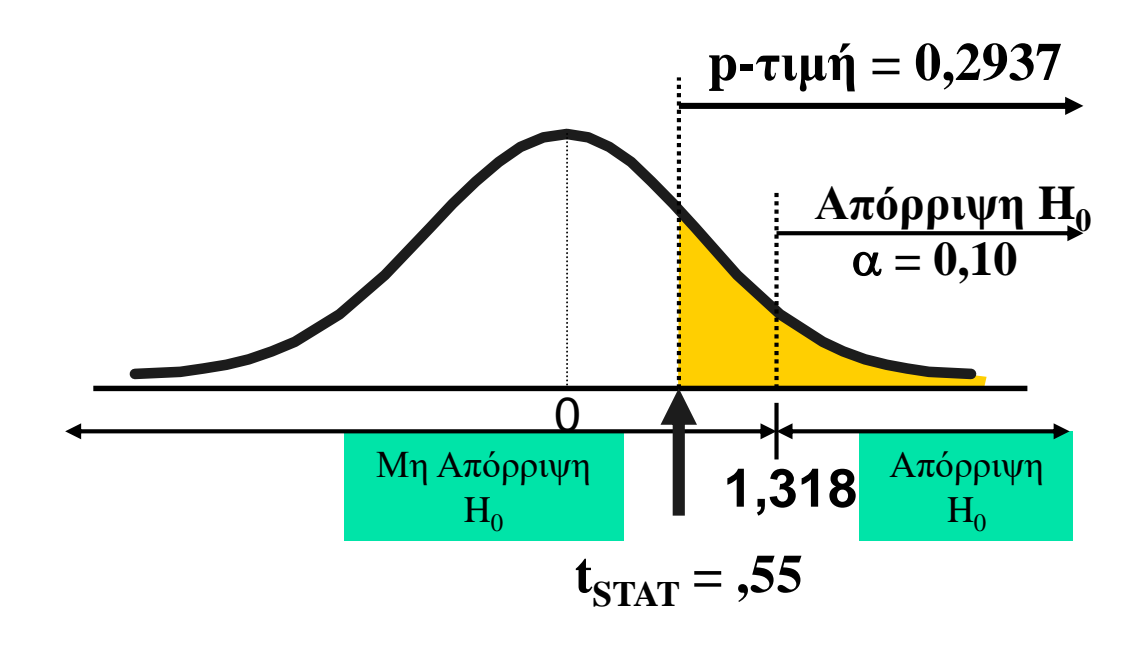

**Δεν απορρίπτετε την Η<sub>0</sub> αφού p-τιμή = ,2937 >**  $\alpha$  **= ,10** 

## **Λογιστικό Φύλλο του Excel (Excel Spreadsheet) που Υπολογίζει την p-τιμή για το Άνω Άκρο t Ελέγχου**

DCOVA

**t Test for the Hypothesis of the Mean**

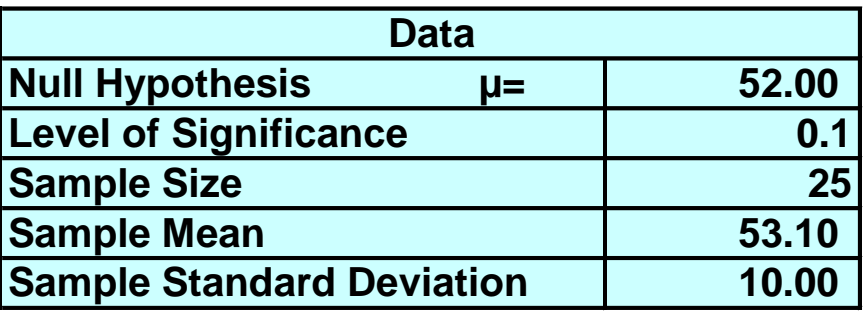

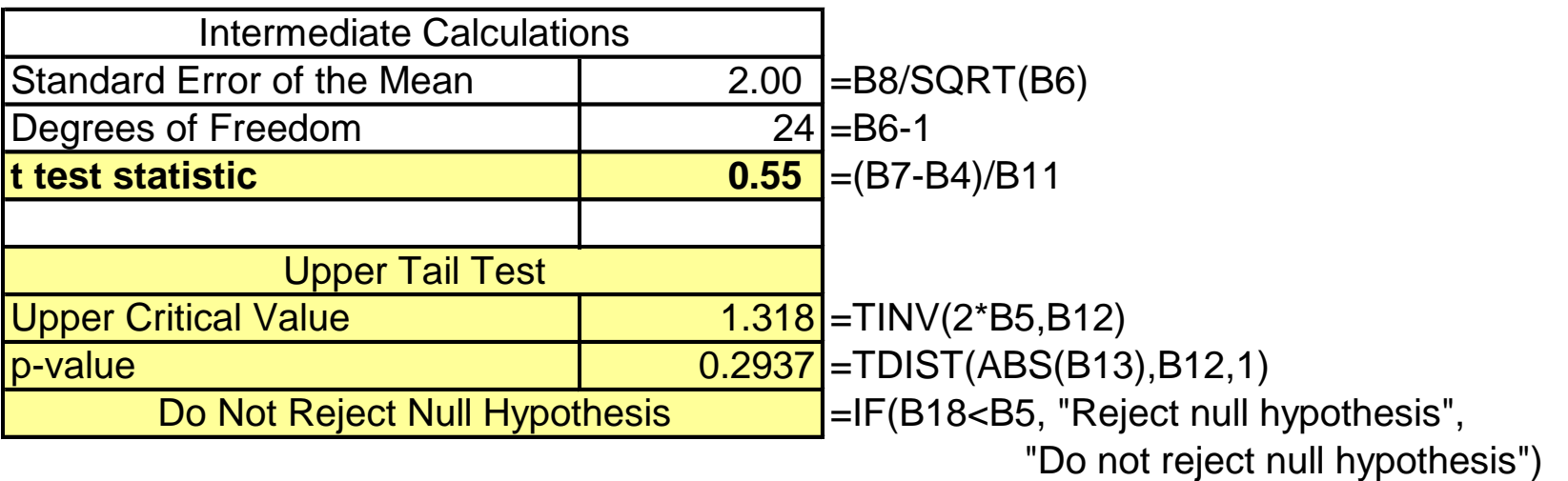

#### BROKEN HILL PUBLISHERS **(BROKEN HILL PUBLISHERS** ) Κεφάλαιο 9, Διαφάνεια 57

# **Χρήση του Minitab στον υπολογισμό της p-τιμής για Το Άνω Άκρο t Ελέγχου** DCOVA

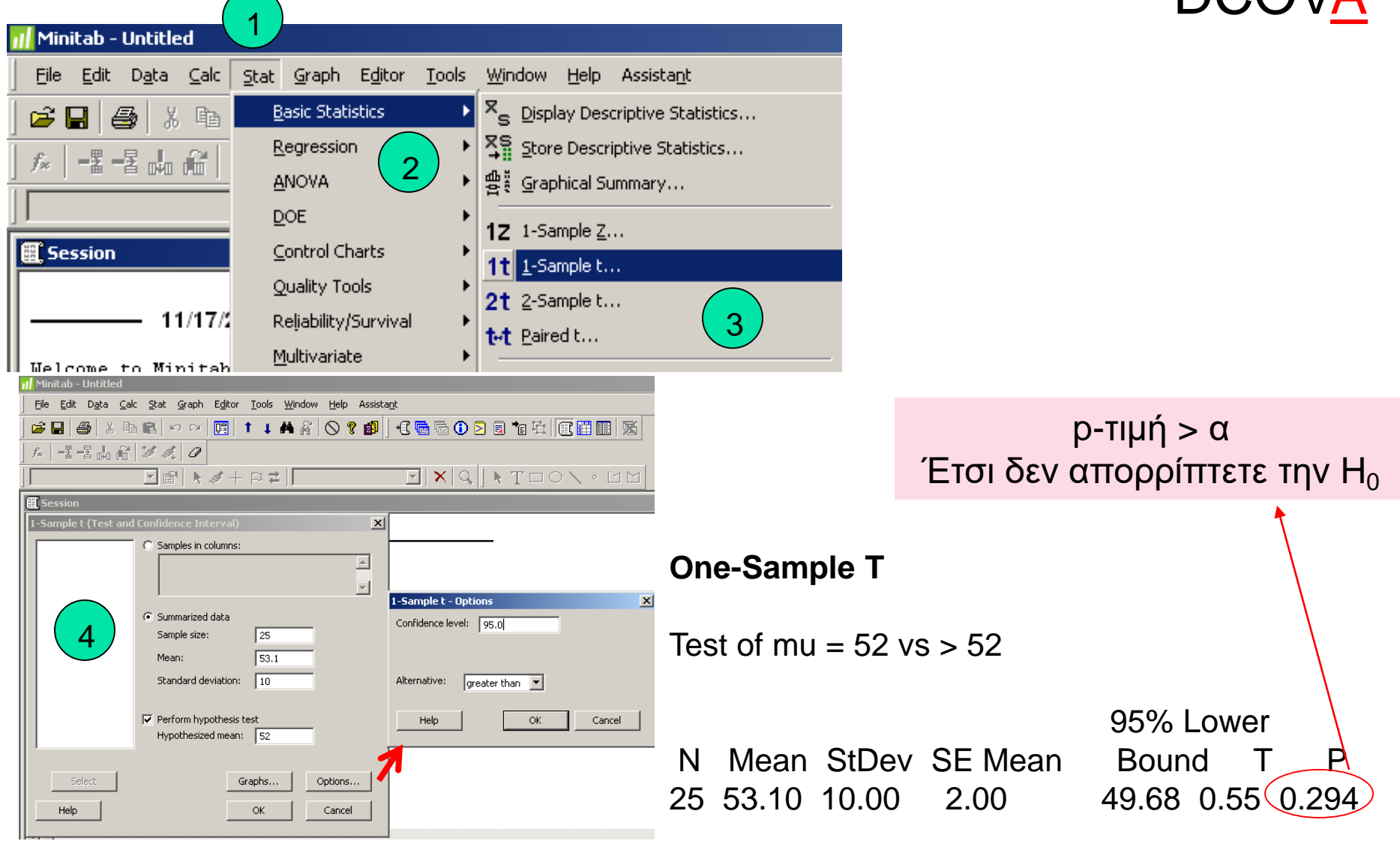

# **Έλεγχοι Υποθέσεων για Ποσοστά**

DCOVA

- <sup>◼</sup> Περιλαμβάνει κατηγορικές μεταβλητές
- <sup>◼</sup> Δύο πιθανά αποτελέσματα
	- <sup>◼</sup> Έχει χαρακτηριστικά ενδιαφέροντος
	- <sup>◼</sup> Δεν έχει χαρακτηριστικά ενδιαφέροντος
- <sup>◼</sup> Το κλάσμα ή το ποσοστό του πληθυσμού στην κατηγορία ενδιαφέροντος υποδηλώνεται με π

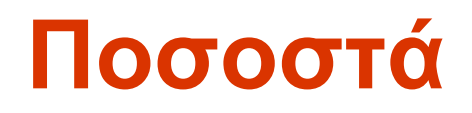

*(συνέχεια)*

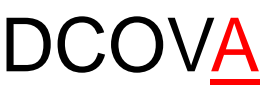

<sup>◼</sup> Το δειγματικό ποσοστό στην κατηγορία ενδιαφέροντος υποδηλώνεται με p

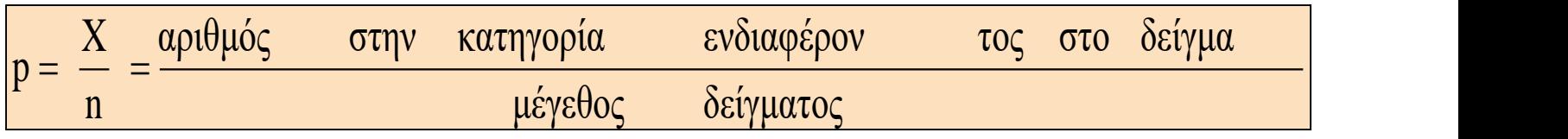

 $\blacksquare$  Όταν και το nπ και το n(1-π) είναι τουλάχιστον 5, το p μπορεί να προσεγγισθεί από μια κανονική κατανομή με μέσο και τυπική απόκλιση

$$
\boxed{\mathsf{u}_p=\pi}
$$

$$
\sigma_p = \sqrt{\frac{\pi(1-\pi)}{n}}
$$

BROKEN HILL PUBLISHERS Κεφάλαιο 9, Διαφάνεια 60

◼

## **Έλεγχοι Υποθέσεων για Ποσοστά DCOVA**

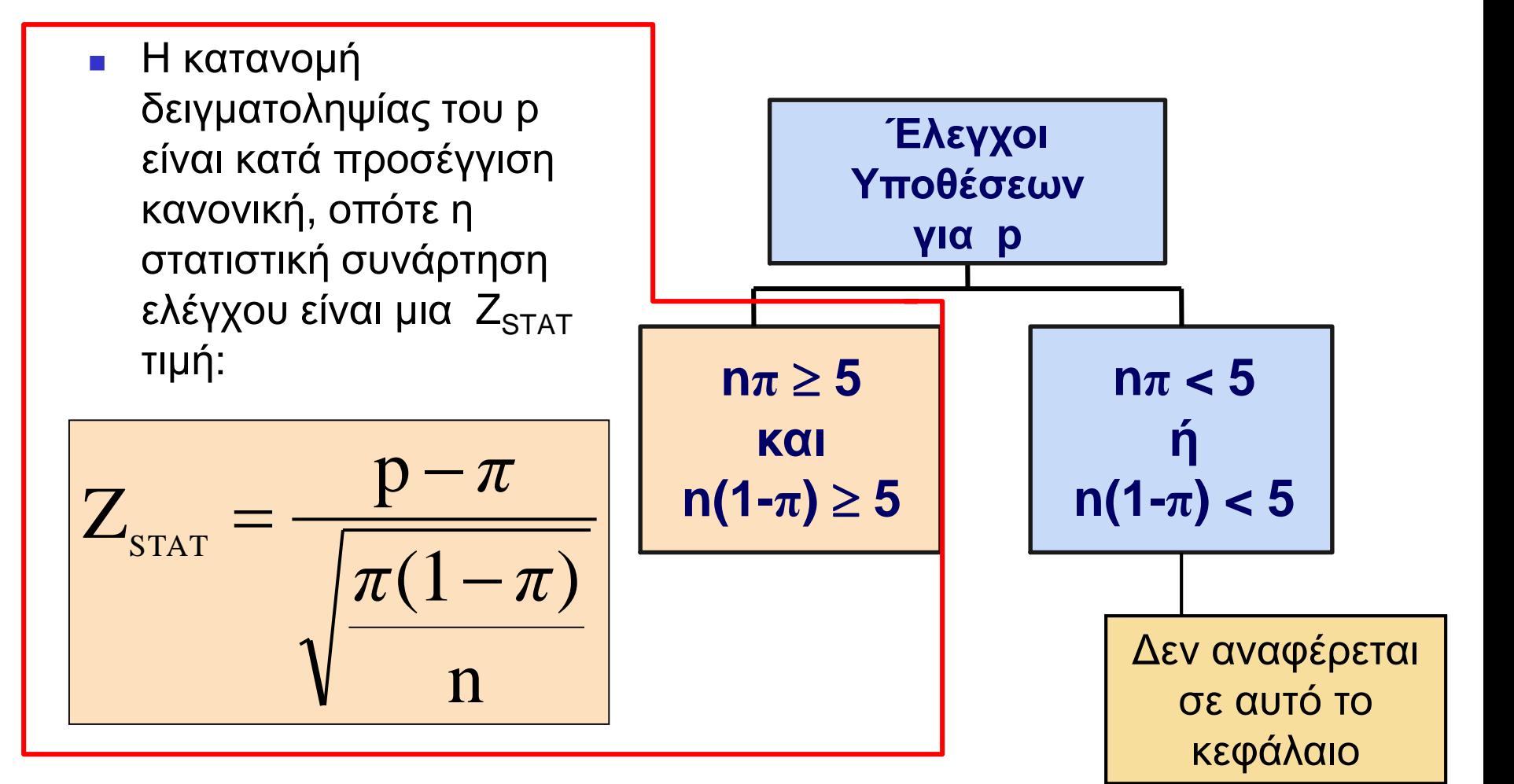

## **Z Έλεγχος για το Ποσοστό σε οτι αφορά τον Αριθμό στην Κατηγορία Ενδιαφέροντος**

**DCOVA** 

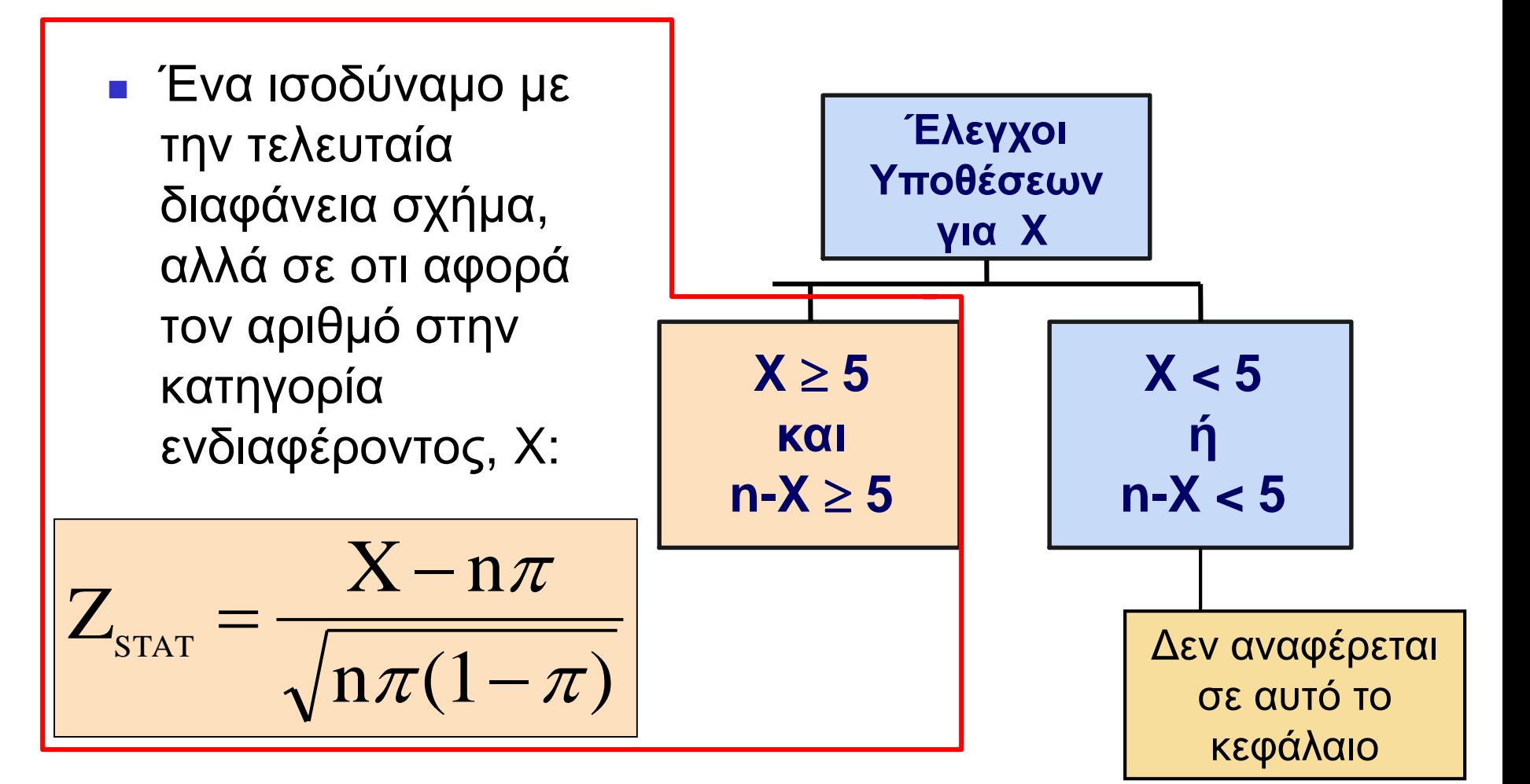

# **Παράδειγμα: Z Έλεγχος για το Ποσοστό**

Μια εταιρεία μάρκετινγκ ισχυρίζεται οτι λαμβάνει το 8% απαντήσεων από την ηλεκτρονική αλληλογραφία. Για να ελεγχθεί αυτός ο ισχυρισμός, ερευνήθηκε ένα τυχαίο δείγμα 500 με 25 απαντήσεις. Ελέγξτε σε επίπεδο σημαντικότητας  $\alpha = 0.05$ .

$$
Ελέγξτε:\nn π = (500)(0,08) = 40\nn(1-π) = (500)(0,92) = 460
$$

✓

DCOVA

## **Z Έλεγχος για το Ποσοστό: Λύση DCOVA**

$$
H_0
$$
:  $\pi = 0.08$   
 $H_1$ :  $\pi \neq 0.08$ 

$$
\alpha = 0.05
$$

$$
\alpha = 0.05
$$
  
n = 500, p = 0.05

# **Στατιστική Συνάρτηση Ελέγχου:**

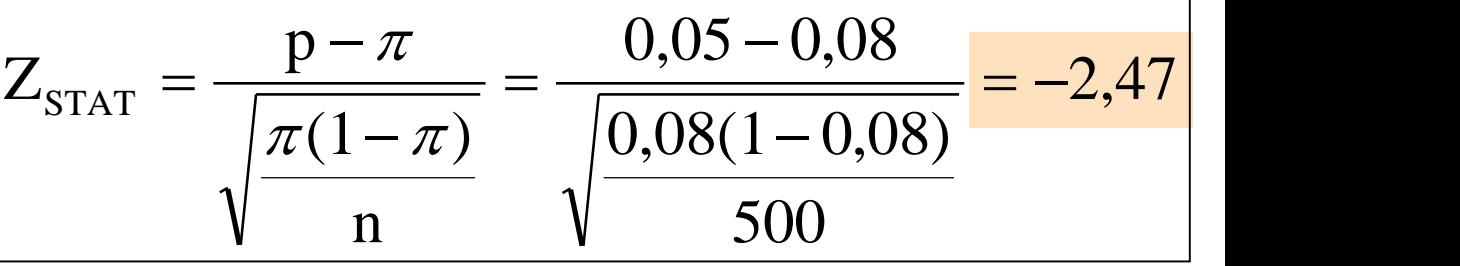

## **Κρίσιμες Τιμές: ± 1,96**

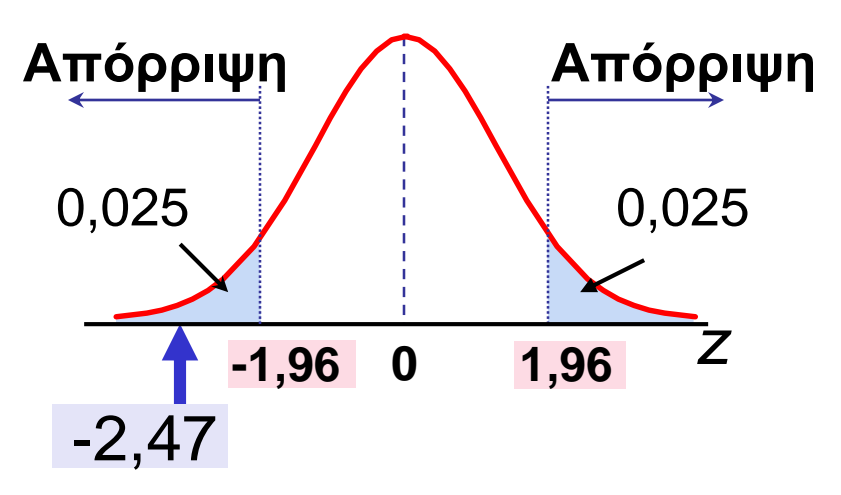

## **Απόφαση:**

Aπόρριψη της  $H_0$  σε  $\alpha = 0.05$ 

## **Συμπέρασμα:**

Υπάρχει επαρκής ένδειξη για να απορρίψετε τον ισχυρισμό της εταιρείας για ποσοστό απαντήσεων 8%.2,47

# **Λύση p-Τιμής**

*(συνέχεια)*

DCOVA

### Υπολογίζετε την p-τιμή και συγκρίνετε με το (Για έναν αμφίπλευρο έλεγχο η p-τιμή είναι πάντα αμφίπλευρη)

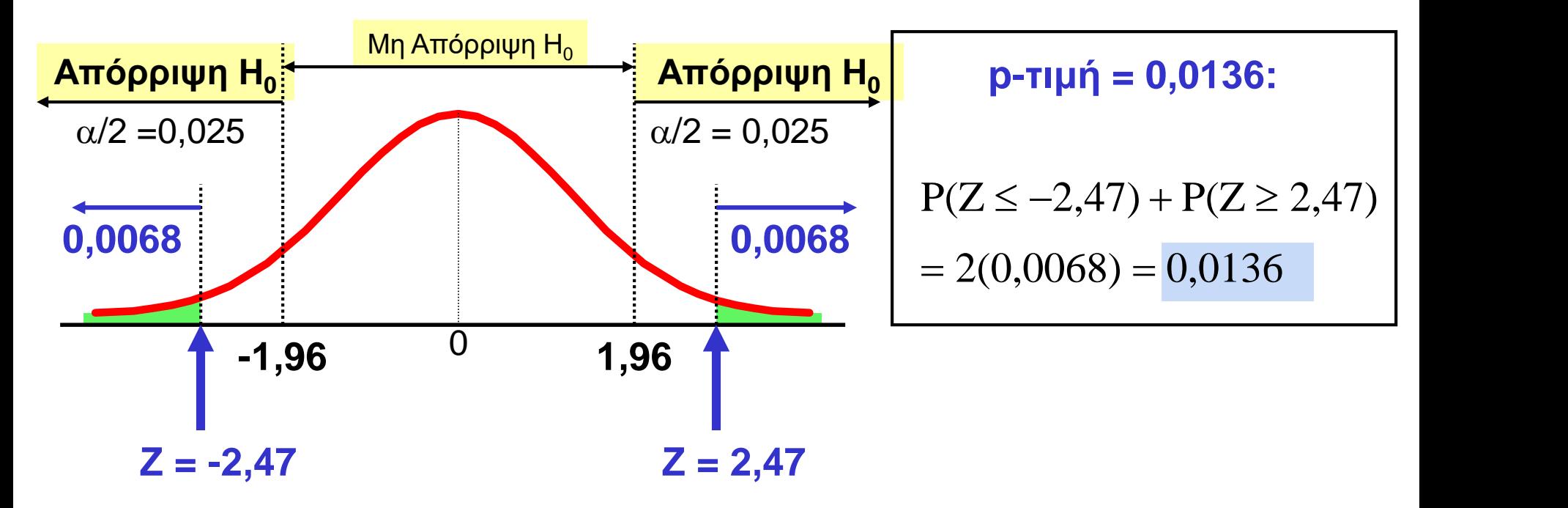

**Απορρίπτετε την H<sup>0</sup> αφού p-τιμή = 0,0136 < = 0,05**

# **Ερωτήσεις Προς Αντιμετώπιση Στο Στάδιο Του Σχεδιασμού**

- <sup>◼</sup> Ποιος είναι ο στόχος της έρευνας, της μελέτης, ή του πειράματος;
- <sup>◼</sup> Πώς μπορείτε να μεταφράσετε αυτό τον στόχο σε μια μηδενική και μια εναλλακτική υπόθεση;
- Είναι ο έλεγχος υπόθεσης μονόπλευρος ή αμφίπλευρος;
- <sup>◼</sup> Μπορεί να επιλεγεί τυχαίο δείγμα;
- <sup>◼</sup> Τι είδους δεδομένα θα συλλεχθούν; Αριθμητικά; Κατηγορικά;
- <sup>◼</sup> Ποιο επίπεδο σημαντικότητας πρέπει να χρησιμοποιηθεί;
- <sup>◼</sup> Είναι το προβλεπόμενο μέγεθος δείγματος αρκετά μεγάλο για να επιτευχθεί η επιθυμητή ισχύς;
- <sup>◼</sup> Ποια διαδικασία στατιστικού ελέγχου πρέπει να χρησιμοποιηθεί και γιατί;
- <sup>◼</sup> Σε ποια συμπεράσματα & ερμηνείες μπορείτε να καταλήξετε από τα αποτελέσματα του προγραμματισμένου ελέγχου υποθέσεων;

Η αποτυχία αναλογισμού αυτών των ερωτήσεων μπορεί να οδηγήσει σε προκατειλημμένα ή ελλιπή αποτελέσματα

# **Στατιστική Σημαντικότητα έναντι Πρακτικής Σημαντικότητας**

- <sup>◼</sup> Στατιστικά σημαντικά αποτελέσματα (απόρριψη της μηδενικής υπόθεσης) δεν έχουν πάντα πρακτική σημασία
	- <sup>◼</sup> Αυτό είναι πιθανότερο να συμβεί όταν το μέγεθος του δείγματος είναι πολύ μεγάλο
- <sup>◼</sup> Πρακτικά σημαντικά αποτελέσματα μπορεί να διαπιστωθεί οτι είναι στατιστικά ασήμαντα (αποτυχία απόρριψης της μηδενικής υπόθεσης)
	- <sup>◼</sup> Αυτό είναι πιθανότερο να συμβεί όταν το μέγεθος του δείγματος είναι σχετικά μικρό

## **Αναφορά Ευρημάτων & Δεοντολογικά Ζητήματα**

- <sup>◼</sup> Πρέπει να τεκμηριώνουν & να αναφέρουν τόσο τα καλά όσο & τα κακά αποτελέσματα
- <sup>◼</sup> Δεν πρέπει να αναφέρουν μόνο τα στατιστικά σημαντικά αποτελέσματα
- <sup>◼</sup> Οι αναφορές πρέπει να κάνουν διάκριση μεταξύ των φτωχών ερευνητικών μεθοδολογιών και της μη δεοντολογικής συμπεριφοράς
- <sup>◼</sup> Δεοντολογικά ζητήματα μπορεί να προκύψουν:
	- <sup>◼</sup> Στην χρήση ανθρώπινων περιπτώσεων
	- <sup>◼</sup> Στην μέθοδο συλλογής δεδομένων
	- <sup>◼</sup> Στον τύπο του ελέγχου που χρησιμοποιείται
	- <sup>◼</sup> Στο επίπεδο σημαντικότητας που χρησιμοποιείται
	- <sup>◼</sup> Στον καθαρισμό και την απόρριψη δεδομένων
	- <sup>◼</sup> Στην αποτυχία αναφοράς σχετικών ευρημάτων

# **Περίληψη Κεφαλαίου**

- **Σε αυτό το κεφάλαιο αναλύσαμε:**
- Τις βασικές αρχές του ελέγχου υποθέσεων
- Πώς να χρησιμοποιείτε τον έλεγχο υποθέσεων στον έλεγχο του μέσου ή του ποσοστού
- Τις θεωρήσεις κάθε διαδικασίας ελέγχου υποθέσεων, πώς να τις αξιολογείτε και τις συνέπειες όταν αυτές παραβιάζονται σοβαρά
- Τις παγίδες & τα δεοντολογικά ζητήματα που εμπεριέχουν οι έλεγχοι υποθέσεων
- Πώς να αποφεύγετε τις παγίδες που εμπεριέχουν οι έλεγχοι υποθέσεων